# election\_carte\_electorale\_correction

#### July 2, 2023

## **1 Elections et cartes électorales - correction**

Bidouiller les cartes électorales n'est pas facile mais il n'est pas nécessaire d'être très efficace pour orienter la décision dans un sens ou dans l'autre. L'idée principale consiste à bouger des électeurs d'une circoncription à l'autre pour favoriser les candidats d'un seul parti. Il faut que ces candidats sont élus avec une majorité suffisante tandis que les candidats adversaires doivent l'être avec une grande majorité. C'est une façon de donner plus d'importance aux voix d'un seul parti car elles annulent celles des autres. L'objectif visé est la préparation d'une prochaine élection à partir des résultats de la précédente sans que cela se voit trop. Mais nous pourrions essayer de faire basculer les résultats d'une élection dans un camp ou dans l'autre.

- [1]: **from jyquickhelper import** add\_notebook\_menu add\_notebook\_menu()
- [1]: <IPython.core.display.HTML object>

```
[2]: %matplotlib inline
     import matplotlib.pyplot as plt
     plt.style.use('ggplot')
```
### **1.1 Plan**

Voici un exemple avec trois circonscriptions voisines et de taille équivalente où le candidat non majoritaire sur les trois circonscriptions a gagné largement sa circoncription. Il pourrait peut-être utiliser certaines des voix au-dessus des 50% pour être moins distancé sur une autre circonscription.

```
[3]: fig, ax = plt.subplots(1, 2, sharey=True, figsize=(10, 4))ind = [1, 2, 3]ind2 = [- + 0.4 for \_ in ind]P1 = (60, 48, 48)
     P2 = (40, 52, 52)ax[0].bar(ind, P1, label="Parti 1", width=0.4)
     ax[0].bar(ind2, P2, label="Parti 2", width=0.4)
     ax[0].plot([1,4], [50, 50], "-", color="black")ax[0].set_xlabel('Circonscriptions avant')
     plt.setp(ax, xticks=ind2, xticklabels=('C1', 'C2', 'C3'))
     P1 = (55, 53, 48)P2 = (45, 47, 52)ax[1].bar(ind, P1, label="Parti 1", width=0.4)
     ax[1].bar(ind2, P2, label="Parti 2", width=0.4)
     ax[1].plot([1,4], [50, 50], "--", color="black")
     ax[1].set_xlabel('Circonscriptions après')
     ax[0].set_ylabel('Votes')
```
## plt.ylim([30, 70]) plt.legend();

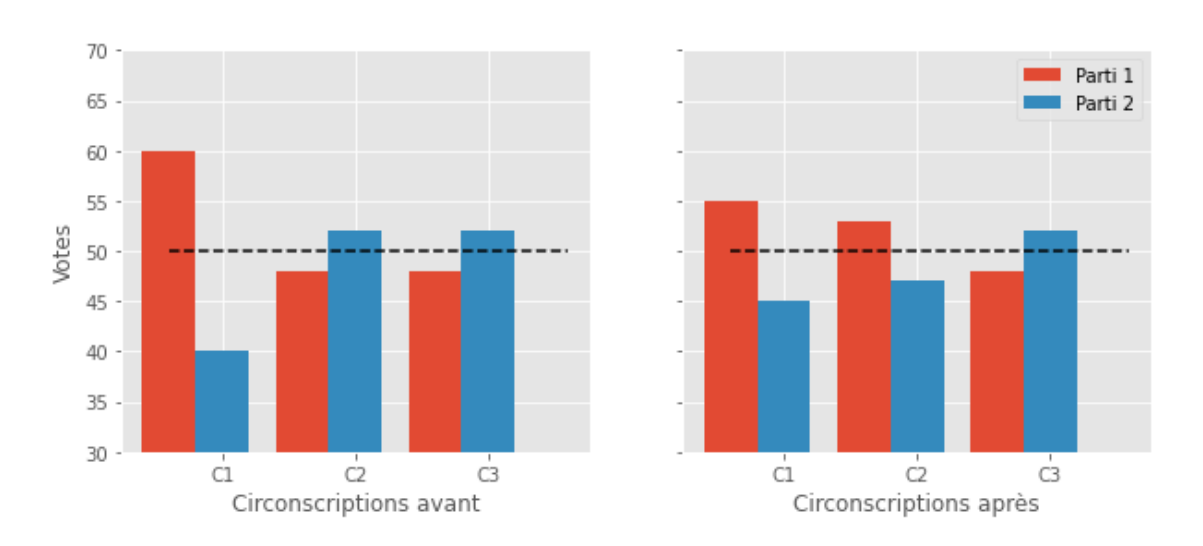

#### **les moyens**

Nous ne connaissons pas les votes de chaque électeurs mais nous connaissons les résultats agrégés au niveau des bureaux de vote. Nous ne pouvons pas influencer les résultats de l'élection présidentielle car les votes sont agrégées au niveau du pays : une voix à Perpignan compte autant d'une voix à Charleville-Mézières. C'est différent pour les élections législatives. Un vote à Charleville n'a qu'un impact dans l'une des [577](http://www.elections-legislatives.fr/circonscriptions.asp) [circonscriptions.](http://www.elections-legislatives.fr/circonscriptions.asp) Que se passe-t-il alors si on fait basculer un bureau de vote d'une circonscription à une autre ?

#### **la stratégie**

Travailler à plusieurs nécessite de répartir de travailler et d'isoler quelques fonctionnalités qui peuvent être développées en parallèle. Le premier besoin essentiel est celui de la **visualisation** des résultats. Nous allons faire beaucoup d'essais et il faut pouvoir rapidement visualiser le résultat afin d'éviter les erreurs visuellement évidentes. Comme tout projet, il faut un critère numérique qui permette de résumer la qualité d'une solution. Dans notre cas, celui-ci est relié aux nombres de députés élus venant du parti à favoriser. Le second besoin est l'**évaluation** d'une solution. Qu'est ce qui définit une solution ? Ce sont la description des circonscriptions, autrement l'appariement des bureaux de votes aux circonscriptions. Il faut réfléchir à un mécanisme qui nous permette de générer plusieurs solutions, plusieurs appariements. C'est l'étape de **génération** des solutions. C'est sans doute cette dernière partie qui sera la plus complexe car elle doit s'intéresser aux voisinages de bureaux de votes. On peut isoler un traitement spécifique qui consiste à calculer les **voisins** à regarder à partir d'une définition des circonscriptions.

```
[4]: from pyquickhelper.helpgen import NbImage
     NbImage("gerrysol.png")
```
[4]:

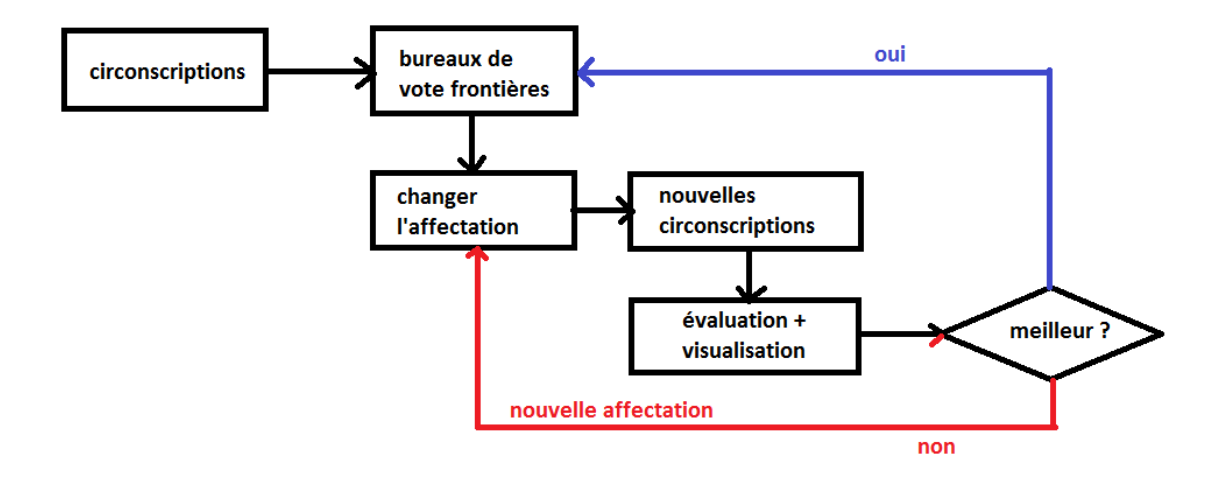

#### **travailler en commun**

Si chaque tâche, visualisation, évaluation, génération, peut être conçues en parallèle, il faut néanmoins réfléchir aux interfaces : il faut que chaque équipe sache sous quelle forme l'autre équipe va échanger des informations avec elle. Il faut définir des formats communs.

Avant de détailler ce point, il faut précisier que les données sont partagées par tout le monde et sont décrites dans des tables, il est préférable de préciser les colonnes importantes dans chacune d'entre elles. Par soucis de simplification, on ne s'intéresse qu'au second tour : la méthode ne s'adresse qu'à un des deux partis principaux et on fait l'hypothèse qu'ils sont majoritairement présents au second tour. Les informations proviennent de plusieurs sources mais elles recouvrent :

- *résultat des élections*
	- **–** code département + code commune + code canton + bureau de vote = **identifiant bureau de vote**
	- **– numéro circonscription**
	- **–** inscrits
	- **–** votants
	- **–** exprimés
	- **–** nuance du candidat
	- **–** nombre de voix du candidat
- *les contours des circonscription*
	- **– numéro circonscription**
	- **–** contour (shape)
- *les contours des bureaux*
	- **–** code département + code commune + code canton + bureau de vote = **identifiant bureau de vote**
	- **–** contour (shape)

En gras, les champs qui serviront à faire des jointures ou à calculer des résultats. Nous pouvons maintenant définir les résultats de la méthode et une façon commune de décrire les informations dont on a besoin tout au long de la chaîne de traitement :

• **solution :** un dictionnaire { circonscription : [ liste des bureaux ] }, c'est le résultat principal attendu. Nous pouvons facilement construire l'association actuelle. Nous voulons changer cette association pour favoriser un parti.

• **bureaux fontières et voisins :** un dictionnaire { bureau : [ liste des bureaux voisins ] }, comme l'association bureaux / association va changer, il faut reconstruire les contours des circonscriptions

#### **données manquantes**

La location des bureaux de votes n'est pas disponible pour tous les bureaux de votes. On ne pourra déplacer que ceux qu'on sait localiser.

### **1.2 Données**

On reprend les exemples de code fournis dans le notebook de l'énoncé.

- [Résultat des élections législatives françaises de 2012 au niveau bureau de vote](https://www.data.gouv.fr/fr/datasets/resultat-des-elections-legislatives-francaises-de-2012-au-niveau-bureau-de-vote-nd/)
- [Countours des circonscriptions des législatives](https://www.data.gouv.fr/fr/datasets/countours-des-circonscriptions-des-legislatives-nd/)
- [Localisation des buraux de votes](http://www.xavierdupre.fr/enseignement/complements/bureauxvotegeo.zip)
- [Localisation des villes](https://github.com/sdpython/actuariat_python/raw/master/src/actuariat_python/data/data_elections/villes_geo.zip)

```
[5]: from actuariat_python.data import elections_legislatives_bureau_vote
   tour = elections_legislatives_bureau_vote(source='xd')
   tour["T2"].sort_values(["Code département", "N° de circonscription Lg"]).head(n=2)
[5]: N° tour Code département Code de la commune Nom de la commune \
   3858 2 01 16 Arbigny
   3859 2 01 16 Arbigny
       N° de circonscription Lg N° de canton N° de bureau de vote Inscrits \
   3858 1 26 0001 309
   3859 1 26 0001 309
       Votants Exprimés N° de dépôt du candidat Nom du candidat \
   3858 146 144 32 BRETON
   3859 146 144 33 DEBAT
       Prénom du candidat Code nuance du candidat Nombre de voix du candidat
   3858 Xavier UMP 87
   3859 Jean-François SOC 57
[6]: from actuariat_python.data import elections_legislatives_circonscription_geo
   geo = elections_legislatives_circonscription_geo()
   geo.sort_values(["department", "code_circonscription"]).head(n=2)
[6]: code_circonscription department numero \
   11 01001 01 1
   12 01002 01 2
                                   communes \
   11 01053-01072-01106-01150-01177-01184-01195-0124…
   12 01008-01047-01099-01202-01213-01224-01366-0138…
                                  kml_shape simple_form
   11 <Polygon><outerBoundaryIs><LinearRing><coordin… False
   12 <Polygon><outerBoundaryIs><LinearRing><coordin… True
```

```
[7]: from actuariat_python.data import elections_vote_places_geo
    bureau_geo = elections_vote_places_geo()
    bureau_geo.head(n=2)
[7]: address city n and place zip full address \setminus0 cours verdun bourg 1 salle des fêtes 1000 cours verdun 01000 bourg
    1 cours verdun bourg 2 salle des fêtes 1000 cours verdun 01000 bourg
       latitude longitude \sim latitude geo_address
    0 46.206605 5.228364 Cours de Verdun, Le Peloux, Les Vennes, Bourg-…
    1 46.206605 5.228364 Cours de Verdun, Le Peloux, Les Vennes, Bourg-…
```
### **1.3 Statistiques**

 $[8]$ :  $t2 = tour["T2"]$ t2.columns

```
[8]: Index(['N° tour', 'Code département', 'Code de la commune',
            'Nom de la commune', 'N° de circonscription Lg', 'N° de canton',
            'N° de bureau de vote', 'Inscrits', 'Votants', 'Exprimés',
            'N° de dépôt du candidat', 'Nom du candidat', 'Prénom du candidat',
            'Code nuance du candidat', 'Nombre de voix du candidat'],
           dtype='object')
```
Nous allons ajouter un identifiant pour les bureaux et les circonscriptions afin d'opérer facilement des fusions entre base de données plus facilement. Comme l'objectif est de changer les bureaux de vote de circonscription, le code de la circonscription ne peut pas être utilisé pour identifier un bureau de vote. Nous allons vérifier que cette hypothèse tient la route. Codes choisis :

- identifiant cironscription : **DDCCC#**, **D** pour code département, **C** pour code circonscription
- identifiant bureau de vote : **DDMMAABBB#**, D pour code département, M pour code commune, A pour code canton, B pour code bureau

```
[9]: \cosh = [\cosh \theta] cols = ["Code département", "Code de la commune", "N° de canton", "N° de bureau de
     ↪vote"]
    def code_bureau(dd, cc, aa, bb):
        bb = bb if isinstance(bb, str) else ("%03d" % bb)
        if len(bb) > 3: bb = bb[-3:]cc = cc if isinstance(cc, str) else ("%03d" % cc)
        aa = aa if isinstance(aa, str) else ("%02d" % aa)
        dd = dd if isinstance(dd, str) else ("%02d" % dd)
        # on ajoute un "#" à la fin pour éviter que pandas converisse la colonne numérique
        # et supprime les 0 devant l'identifiant
        return dd + cc + aa + bb + "#"
    t2["idbureau"] = t2.apply(lambda row: code_bureau(*[row[c] for c in cols]), axis=1)
    t2.head(n=2)[9]: N° tour Code département Code de la commune Nom de la commune \
    0 2 2A ZA 101 Les Abymes
    1 2 ZA 101 Les Abymes
```
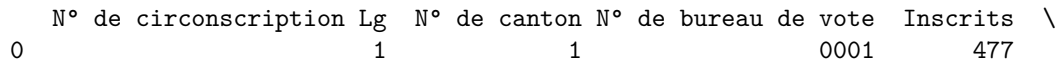

```
1 1 0001 477
     Votants Exprimés N° de dépôt du candidat Nom du candidat \
   0 252 236 9 JALTON
   1 252 236 17 DURIMEL
    Prénom du candidat Code nuance du candidat Nombre de voix du candidat \
   0 Eric SOC 182
   1 Harry WEC 54
      idbureau
   0 ZA10101001#
   1 ZA10101001#
[10]: t2["idcirc"] = t2.apply(lambda row: str(row["Code département"]) + "%03d" % row["N° de␣
    \rightarrowcirconscription Lg"] + "#", axis=1)
   t2.head(n=2)
[10]: N° tour Code département Code de la commune Nom de la commune \
   0 2 ZA 101 Les Abymes
   1 2 ZA 101 Les Abymes
     N° de circonscription Lg N° de canton N° de bureau de vote Inscrits \
   0 1 1 0001 477
   1 1 0001 477
     Votants Exprimés N° de dépôt du candidat Nom du candidat \
   0 252 236 9 JALTON
   1 252 236 17 DURIMEL
    Prénom du candidat Code nuance du candidat Nombre de voix du candidat \
   0 Bric SOC 182
   1 Harry WEC 54
      idbureau idcirc
   0 ZA10101001# ZA001#
   1 ZA10101001# ZA001#
[11]: len(set(t2["idcirc"]))
```
[11]: 541

541 < 577 est inférieur au nombre de députés. Cela signifie que 577 - 541 députés ont été élus au premier tour. Il faut aller récupérer les données du premier tour pour ces circonscriptions.

```
[12]: t2circ = set(t2["idcirc"])t1 = tour["T1"]t1["idcirc"] = t1.apply(lambda row: str(row["Code département"]) + "%03d" % row["N° de␣
      ↪circonscription Lg"] + "#", axis=1)
      t1["idbureau"] = t1.apply(lambda row: code_bureau(*[row[c] for c in cols]), axis=1)
      t1["elu"] = t1["idcirc"].apply(lambda r: r not in t2circ)
      t1\n0tt2 = t1[t1["elu"]].copy()t1nott2.head(n=2)
```

```
[12]: N° tour Code département Code de la commune Nom de la commune \
   688 1 ZA 104 Baillif
   689 1 ZA 104 Baillif
      N° de circonscription Lg N° de canton N° de bureau de vote Inscrits \
   688 4 36 0001 813
   689 4 36 0001 813
      Votants Exprimés N° de dépôt du candidat Nom du candidat \
   688 386 357 3 3 GUILLE
   689 386 357 18 MOLINIE
     Prénom du candidat Code nuance du candidat Nombre de voix du candidat \
   688 Marc FN 4
   689 Louis DVD 6
      idcirc idbureau elu
   688 ZA004# ZA10436001# True
   689 ZA004# ZA10436001# True
[13]: len(set(t1nott2["idcirc"])) + 541
```
#### [13]: 577

Il ne reste plus qu'à les ajouter aux données du second tour.

```
[14]: import pandas
      t1t2 = pandas.concat([t1nott2, t2], axis=0, sort=True)
```
On compte le nombre d'Inscrits par bureaux de vote pour s'assurer que cela correspond à ce qui est attendu.

```
[15]: statbu = t1t2[["Code département", "idcirc", "idbureau",
                     "Inscrits"]].groupby(["Code département", "idcirc", "idbureau"],
       ↪as_index=False).max()
      statbu.sort_values("Inscrits", ascending=False).head(n=5)
```
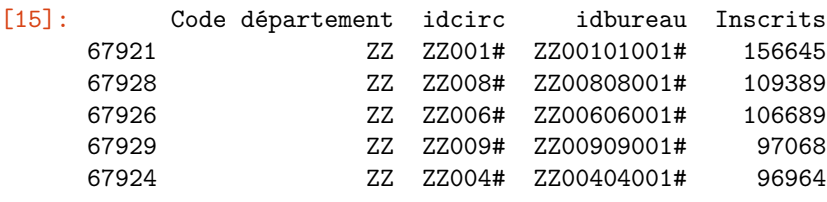

- [16]: "nombre de bureaux de vote", statbu.shape[0]
- [16]: ('nombre de bureaux de vote', 67932)

Le département ZZ ne correspond pas à un département connu et est étrangement plus grand que les autres. On vérifie.

```
[17]: t1t2[t1t2["Code département"] == "ZZ"].head(n=2)
```
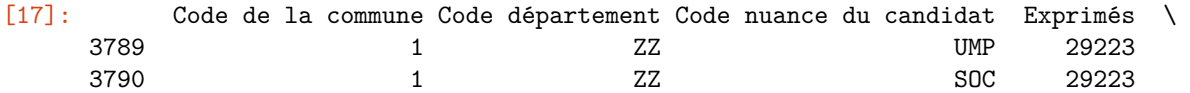

Inscrits Nom de la commune Nom du candidat Nombre de voix du candidat \ 3789 156645 Amérique du Nord LEFEBVRE 13441 3790 156645 Amérique du Nord NARASSIGUIN 15782 N° de bureau de vote N° de canton N° de circonscription Lg \ 3789 0001 1 1 3790 0001 1 1 N° de dépôt du candidat N° tour Prénom du candidat Votants elu \ 3789 117 2 Frédéric 29869 NaN 3790 143 2 Corinne 29869 NaN idbureau idcirc 3789 ZZ00101001# ZZ001# 3790 ZZ00101001# ZZ001#

Ce bureau de vote n'est pas en France. Il est bien plus volumineux que les autres et nous ne pourrons pas le rapprocher géographiquement des autres. On n'en tiendra plus compte. On enlève également les bureaux de vote qui commencent par Z (ZA, ZZ, ZW).

[18]:  $fig, ax = plt.subplots(figsize=(12,4))$ statbu[(statbu["Code département"] != "ZZ") & (statbu["Code département"] != "ZW")].  $\rightarrow$ hist( \ bins=200, ax=ax) ax.set\_xlim(0, 2000) ax.set\_xlabel("nombre d'inscrits") ax.set\_ylabel("nombre de bureaux de vote**\n**avec ce nombre d'inscrits") ax.set\_title("distribution des inscrits par bureaux de vote");

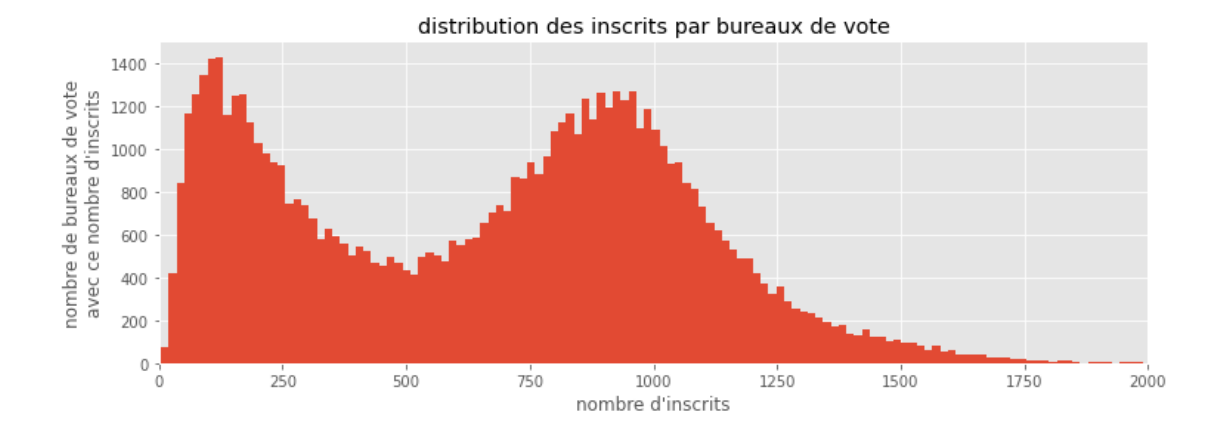

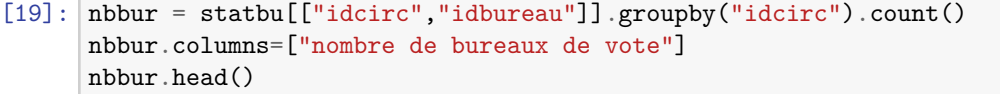

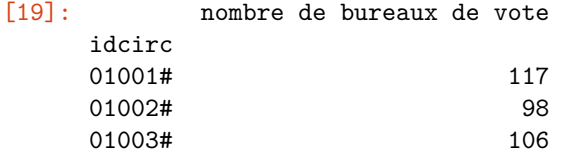

01004# 113 01005# 145  $[20]:$   $ax = nbbur[nbbur[nbbur.columns[0]] > 0].sort_values(nbbur.columns[0]).$ ↪plot(figsize=(10,4)) ax.set\_title("nombre de bureaux de vote par circonscription");

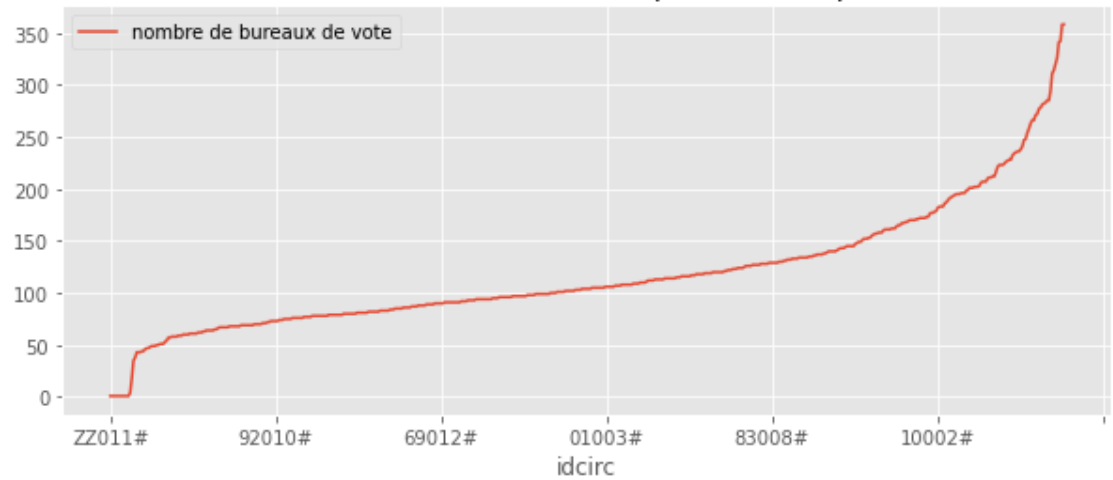

## nombre de bureaux de vote par circonscription

[21]: t1t2noz = t1t2[t1t2["Code département"].apply(**lambda** r: **not** r.startswith("Z"))] elu = t1t2noz[["Code nuance du candidat", "Exprimés"]].groupby("Code nuance du␣ ↪candidat").sum() ax = (elu.sort\_values("Exprimés")/1000000).plot(kind="bar") ax.set\_ylabel("Votes exprimés en millions");

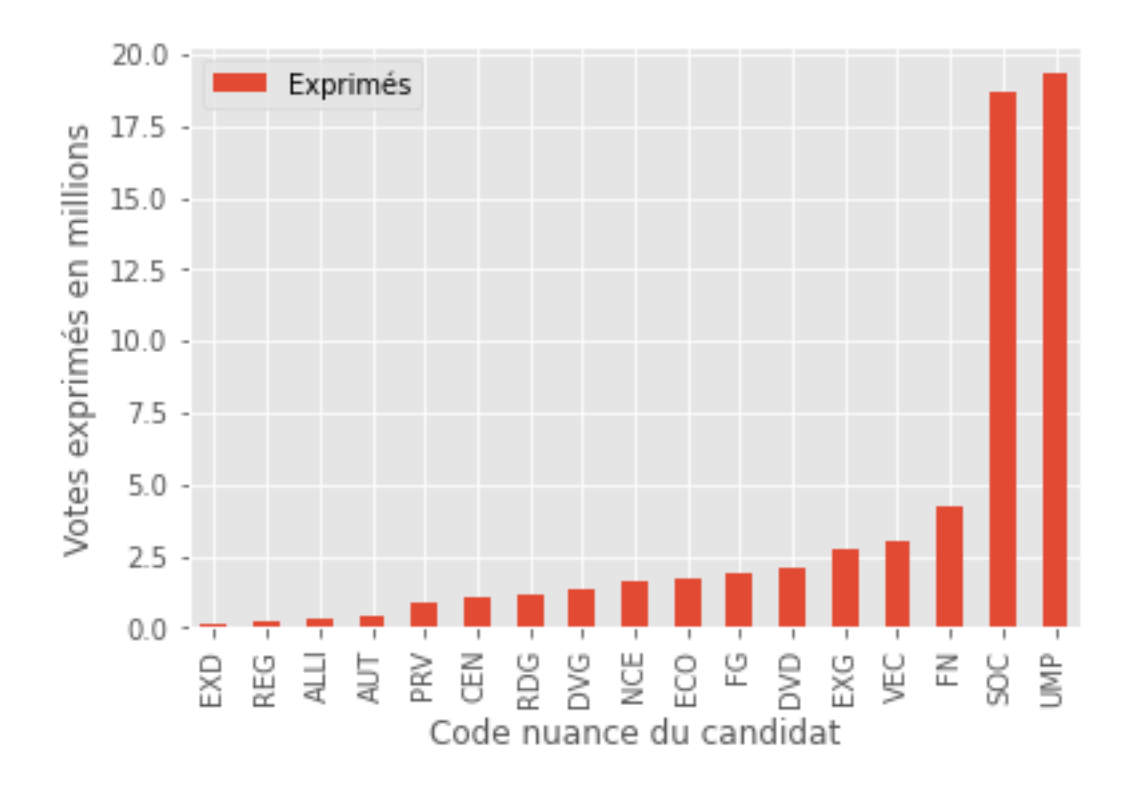

Ces statistiques correspondent à ce qui est attendu. Avec une centaine de bureau par circonscription, nous devrions pouvoir changer la répartition.

## **1.4 Identifiants**

Nous aurons besoin de croiser les données provenant de plusieurs bases en fonction des circonscriptions et des bureaux de votes. Il convient de déterminer ce qui identifient de façon unique un bureau de vote et une circonscription. Il faut se rappeler des conventions choisies :

- identifiant cironscription : **DDCCC#**, **D** pour code département, **C** pour code circonscription
- identifiant bureau de vote : **DDMMAABBB#**, D pour code département, M pour code commune, A pour code canton, B pour code bureau

Le caractère # sert à éviter la conversion automatique d'une colonne au format numérique par pandas.

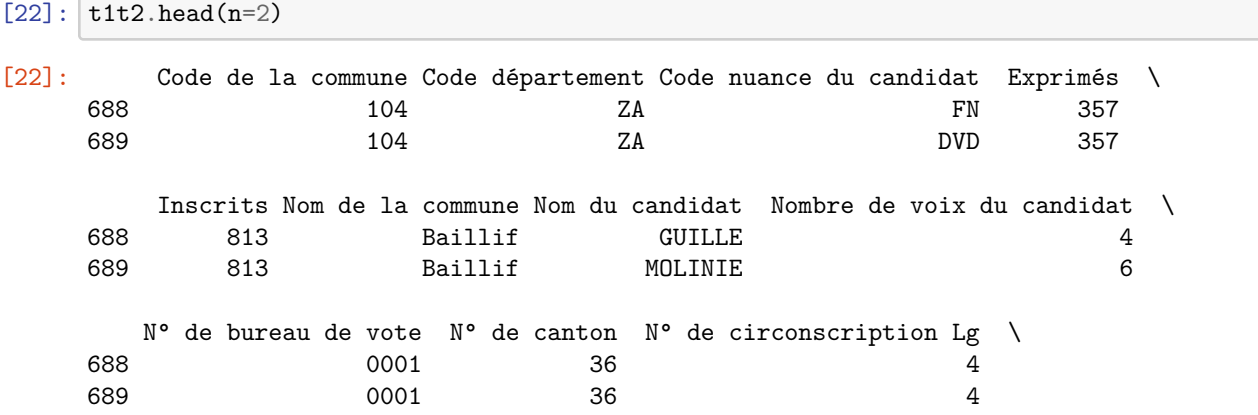

```
N° de dépôt du candidat N° tour Prénom du candidat Votants elu \
688 3 1 Marc 386 True
689 18 1 Louis 386 True
     idbureau idcirc
688 ZA10436001# ZA004#
689 ZA10436001# ZA004#
```

```
[23]: \left| \text{len}(\text{set}(\text{t1t2}["idcirc"])) \right|
```
[23]: 577

Le nombre de cirsconscriptions est le nombre attendu. On vérifie que les circonscriptions ne s'étendant pas sur plusieurs départements. Cela signifie que nous pouvons optimiser les répartitions des bureaux par département de façon indépendantes.

```
[24]: t1t2.groupby(["idcirc", "Code département"], as_index=False).count().shape
```

```
[24]: (577, 18)
```
La ligne suivante montre qu'une circonscription englobe plusieurs cantons.

```
[25]: t1t2.groupby(["idcirc", "N° de canton"], as_index=False).count().shape
```
[25]: (4171, 18)

Combien y a-t-il de bureaux de vote ?

```
[26]: len(set(t1t2["idbureau"]))
```

```
[26]: 67932
```
On vérifie que nous n'avons pas plusieurs le même nom de bureaux pour une même circonscription auquel cas cela voudrait dire que l'identifiant choisi n'est pas le bon.

[27]: t1t2.groupby(["idcirc", "idbureau"], as\_index=**False**).count().shape

```
[27]: (67932, 18)
```
Même nombre. Tout va bien !

#### **1.5 Evaluation d'une solution**

Dans la suite, on se sert des deux colonnes idbureau et idcirc comme identifiant de bureaux et circonscription et on s'intéresse à une association *circonscription - bureau* quelconque.

[28]: **import numpy**

```
def agg_circonscription(data_vote, solution=None, col_circ="idcirc",
                       col_place="idbureau", col_vote="Nombre de voix du candidat",
                       col_nuance="Code nuance du candidat"):
    """
    Calcul la nuance gagnante dans chaque circonscription.
    @param data_vote dataframe pour les voix
    @param solution dictionnaire ``{ circonscription : liste de bureaux }``,
                           si None, la fonction considère la solution officielle
    @param col_circ colonne contenant la circonscription (si solution = None)
```

```
@param col_place colonne contenant l'identifiant du bureaux de votes
          @param col_vote colonne contenant les votes
          @param col_nuance colonne contenant le parti ou la nuance
          @return matrice de résultats, une ligne par circoncription, une␣
       ↪colonne par nuance/parti
          """
          if solution is None:
              # on reprend l'association circoncscription - bureau de la dernière élection
              \arg g = \text{data\_vote}[\text{col\_circ}, \text{col\_nuance}, \text{col\_vote}]\text{.} \arg g = \text{data\_vote}[\text{col\_circ}]↪col_nuance], as_index=False).sum()
          else:
              # on construit la nouvelle association
              rev = \{\}for k, v in solution.items():
                  for place in v:
                      if place in rev:
                          raise ValueError("Un bureaux est associé à deux circonscriptions :␣
       ↪{0}".format([rev[place], k]))
                      rev[place] = kkeep = data_vote[[col_place, col_vote, col_nuance]].copy()
              if col_circ is None:
                  col_circ = "new_circ_temp"
              keep[col_circ] = keep[col_place].apply(lambda r: rev[r])
              \text{agg} = \text{keep}[[\text{col\_circ}, \text{col\_nuance}, \text{col\_vote}]].groupby([\text{col\_circ}, \text{col\_nuance}],
       ↪as_index=False).sum()
          # les données sont maintenant agrégées par circonscription, il faut déterminer le␣
       ↪gagnant
          piv = agg.pivot(col_circ, col_nuance, col_vote)
          \gammagagnant = \gammavotes = \lceil]
          sums = []for row in piv.values:
              mx = max((r, i) for i, r in enumerate(row) if not numpy.isnan(r))
              gagnant.append(piv.columns[mx[1]])
              votes.append(mx[0])
              sums.append(sum(r for r in row if not numpy.isnan(r)))
          piv["winner"] = gagnant
         piv["nbwinner"] = votes
         piv['total"] = sumsreturn piv
      score = agg_circonscription(t1t2noz)
      score.head()
[28]: Code nuance du candidat ALLI AUT CEN DVD DVG ECO EXD EXG FG \
      idcirc
      01001# NaN NaN NaN NaN NaN NaN NaN NaN NaN
      01002# NaN NaN NaN NaN 19529.0 NaN NaN NaN NaN
      01003# NaN NaN NaN NaN NaN NaN NaN NaN NaN
```
01004# NaN NaN NaN NaN NaN NaN NaN NaN NaN

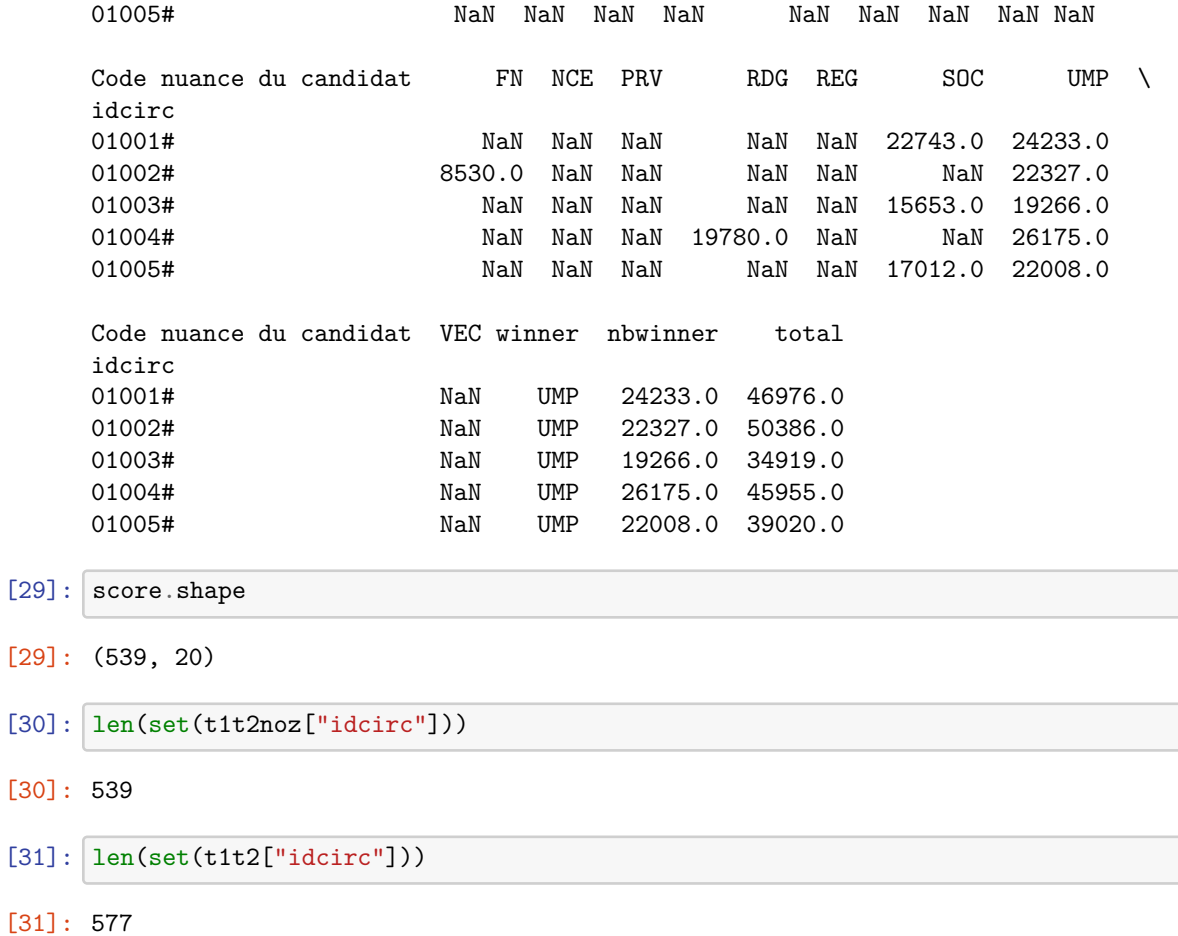

Le processus ne s'appliquera qu'aux circonscriptions de la métropole, soit 565. Le résultat d'une nouvelle répartition peut être calculée comme ceci :

```
[32]: count = score[["winner", "nbwinner"]].groupby(["winner"]).count()
      count.sort_values("nbwinner", ascending=False)
```
[32]: Code nuance du candidat nbwinner

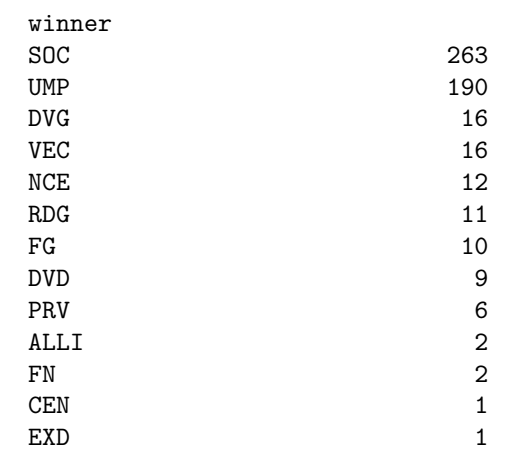

Le parti socialiste à 263 députés. L'UMP 190. Nous allons essayé de changer ces nombres.

#### **1.6 Visualisation d'une solution**

#### **1.6.1 Première carte : circonscriptions actuelles**

On reprend la même signature que la fonction précédente avec le dataframe geo qui contient la définition des circonscriptions. On commence par créer une fonction qui extrait les contours qui sont disponibles sous formes de chaînes de caractères. Le résultat est inspiré de ce [notebook](http://www.xavierdupre.fr/app/ensae_teaching_cs/helpsphinx/notebooks/td1a_cenonce_session_12.html#cartographie). Tous les résultats que nous allons construire vont être proches de ce résultat. Cela permettra de vérifier que nous nous trompons pas au moment où nous allons visualiser les nouvelles circonscriptions.

```
[33]: def process_boundary(bound_string):
          ext = bound_string.split("<coordinates>")[-1].split("</coordinates>")[0]
          spl = ext.split("")return [(float(ll[0]), float(ll[1])) for ll in [_.split(",") for _ in spl]]
      s = """"
          <Polygon><outerBoundaryIs><LinearRing><coordinates>5.294455999999968,46.193934 5.
       ↪279780999999957,46.201967</coordinates></LinearRing></outerBoundaryIs></Polygon>
          "'' ""
      r = process boundary(s)
      r
```

```
[33]: [(5.294455999999968, 46.193934), (5.279780999999957, 46.201967)]
```
Certaines circonscriptions n'ont pas de contours.

```
[34]: geo[geo.code circonscription=="98702"]
```
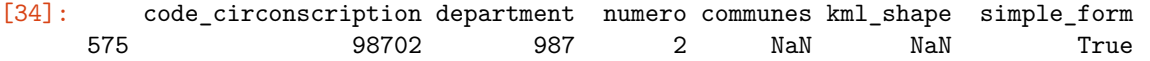

La fonction suivante projette les circonscription existantes car on ne sait pas encore construire le contour d'une circonscription construite à partir d'une solution.

```
[35]: import numpy
      import cartopy.crs as ccrs
      import cartopy.feature as cfeature
      from shapely.geometry import Polygon
      import geopandas
      from matplotlib.patches import Patch
      def carte france(figsize=(7, 7)):
          fig = plt.figure(figsize=figsize)
          ax = fig.add.subplot(1, 1, 1, projection=ccrs.PlateCarree())ax.set_extent([-5, 10, 38, 52])
          ax.add_feature(cfeature.OCEAN.with_scale('50m'))
          ax.add_feature(cfeature.RIVERS.with_scale('50m'))
          ax.add_feature(cfeature.BORDERS.with_scale('50m'), linestyle=':')
          ax.set_title('France');
          return ax
      def agg_circonscription_viz(thewinner, geo, data_vote,
                       col_circ="idcirc", col_place="idbureau", col_vote="Nombre de voix du␣
       ↪candidat",
                       col_nuance="Code nuance du candidat", figsize=(14,6), **kwargs):
```

```
"""
  Visualise la nuance gagnante dans chaque circonscription.
  @param thewinner parti qu'on souhaite influencer
  @param geo shapes pour chaque circonscription
  @param axes None ou deux systèmes d'axes
  @param figsize dimension du graphiques
  @param kwargs options additionnelles
  @param data_vote dataframe de type
  @param col_circ colonne contenant la circonscription (si solution = None)
  @param col_place colonne contenant l'identifiant du bureaux de votes
  @param col_vote colonne contenant les votes
  @param col_nuance colonne contenant le parti ou la nuance
  @return matrice de resultat, une ligne par circoncription, une␣
↪colonne par nuance/parti
  """
  # on transforme les dataframes en dictionnaires
  score = agg_circonscription(data_vote, col_circ=col_circ, col_place=col_place,
                             col_vote=col_vote, col_nuance=col_nuance)
  winner = score[["winner"].to dict("index")
  shapes = geo.set index("code circonscription")[["kml shape"]].to dict("index")
  fig = plt.figure(figsize=figsize)
  ax1 = fig.add.subplot(1, 2, 1, projection=ccrs.PlateCarree())ax1.set_extent([-5, 10, 38, 52])
  ax1.add_feature(cfeature.OCEAN.with_scale('50m'))
  ax1.add_feature(cfeature.RIVERS.with_scale('50m'))
  ax1.add_feature(cfeature.BORDERS.with_scale('50m'), linestyle=':')
  ax2 = fig.addsubplot(1, 2, 2)axes = [ax1, ax2]# on dessine la distribution des circonscriptions
  count = score[["winner", "nbwinner"]].groupby(["winner"]).count()
  count.sort_values("nbwinner", ascending=False)
  count.plot(ax=axes[1], kind="bar", legend=False)
  axes[1].set_xlabel("parti/nuance")
  axes[1].set_ylabel("nombre de circonscriptions")
  # on calcule le nombre de places le parti considéré
  count = count.reset_index(drop=False)
  count["iswin"] = count["winner"] == thewinnerratio = count[["nbwinner", "iswin"]].groupby("iswin").sum().sort_index()
  nbcirc = ratio.iloc[1,0]axes[1].set_title("{0}={1} circonccriptions".format(thewinner, nbcirc))
  polys = []
  colors = []for circ, vals in shapes.items():
      if circ.startswith("Z"):
```

```
# outside
            continue
        if not circ.endswith("#"):
            # nous avons ajouté un dièse
            circ \ += "#"shape = vals["kml_shape"]
        if isinstance(shape, float):
            # NaN
            continue
        geo\_points = process\_boundary(shape)# geo_points = [lambert932WGPS(x,y) for x, y in geo_points]
        if circ in winner:
            win = winner[circ]["winner"]
            color = (0.5, 1.0, 0.5) if win == thewinner else (1.0, 0.5, 0.5)
        else:
            color = "black"
        if len(geo_points) < 4:
            continue
        poly = Polygon(geo_points)
        polys.append(poly)
        colors.append(color)
   data = geopandas.GeoDataFrame(dict(geometry=polys, colors=colors))
    geopandas.plotting.plot_polygon_collection(axes[0], data['geometry'],
 ↪facecolor=data['colors'],
                                               values=None, edgecolor='black')
   legend_elements = [Patch(facecolor=(0.5, 1.0, 0.5), edgecolor='b', label='win'),
                       Patch(facecolor=(1.0, 0.5, 0.5), edgecolor='r', label='lose')]
    axes[0].legend(handles=legend_elements, loc='upper right')
   return fig, axes
fig, axes = agg_circonscription_viz("SOC", geo, t1t2noz)
fig;
```
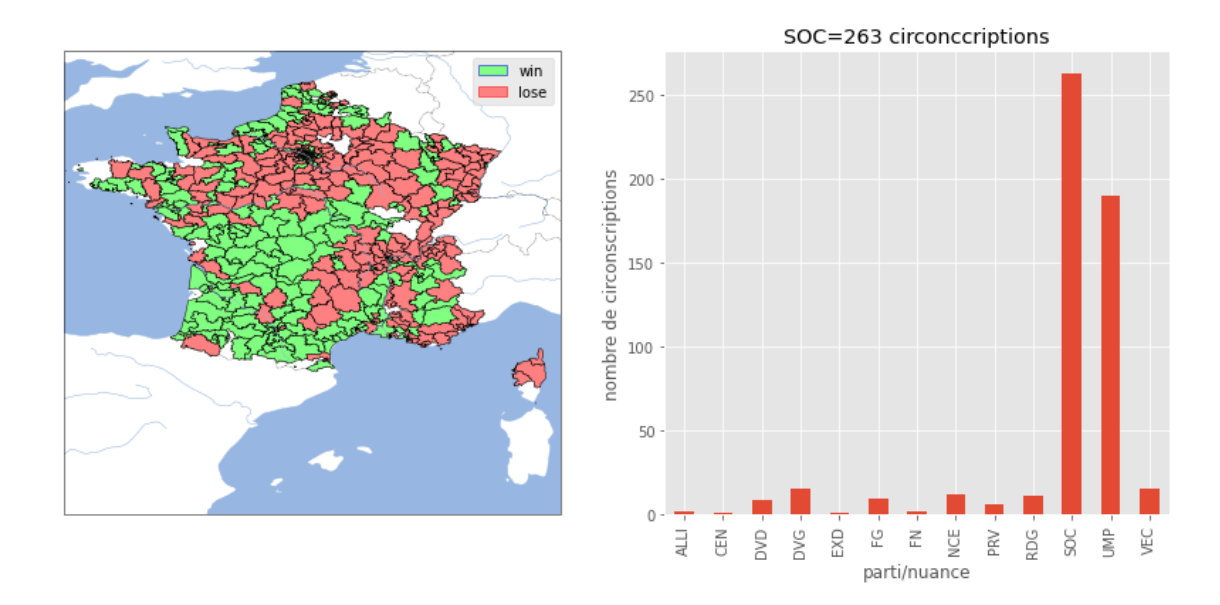

Certaines parties du territoires manquent. Les contours manquent ou les résultats manquent pour une certaine circonscription. La cohérence des données devraient être vérifiées car celles-ci viennent de sources différentes.

#### **1.6.2 Dessiner de nouvelles circonscriptions ?**

Si on change les circonscriptions, les contours des anciennes circonscriptions ne sont plus valables ! Si on ne dispose que de la position des bureaux de vote, il faut reconstruire le contour de chaque circonscription en fonction de la position des bureaux de vote. La méthode : construire un [graphe de Voronoï](https://fr.wikipedia.org/wiki/Diagramme_de_Vorono%C3%AF) et ne garder que les frontières entre bureaux de circonscriptions différentes. Si on dispose de contours pour chaque bureau de vote, l'autre option consiste à fusionner ces contours en éliminant la surface commune. C'est ce que fait la fonction [cascaded\\_union](http://toblerity.org/shapely/manual.html#shapely.ops.cascaded_union) du module [shapely](https://pypi.python.org/pypi/Shapely).

Le problème principal devient l'association de la location des bureaux de vote avec les résultats des votes. Tout d'abord nous avons besoin de vérifier que nous avons suffisamment de bureaux de vote localisé dans la base *bureau\_geo* et on s'aperçoit que c'est largement insuffisant.

```
[36]: cols = ['city", "zip", "n"]bureau_geo["idbureaugeo"] = bureau_geo.apply(lambda row: "-".join(str(row[_]) for _ in␣
       ↪cols), axis=1)
```

```
[37]: ax = \text{carte} france()
      lons = bureau_geo["longitude"]
      lats = bureau_geo["latitude"]
      ax.plot(lons, lats, ".", color=(0.4, 0.4, 0.4))
      ax.set title("Localisation des bureaux de votes");
```
# Localisation des bureaux de votes

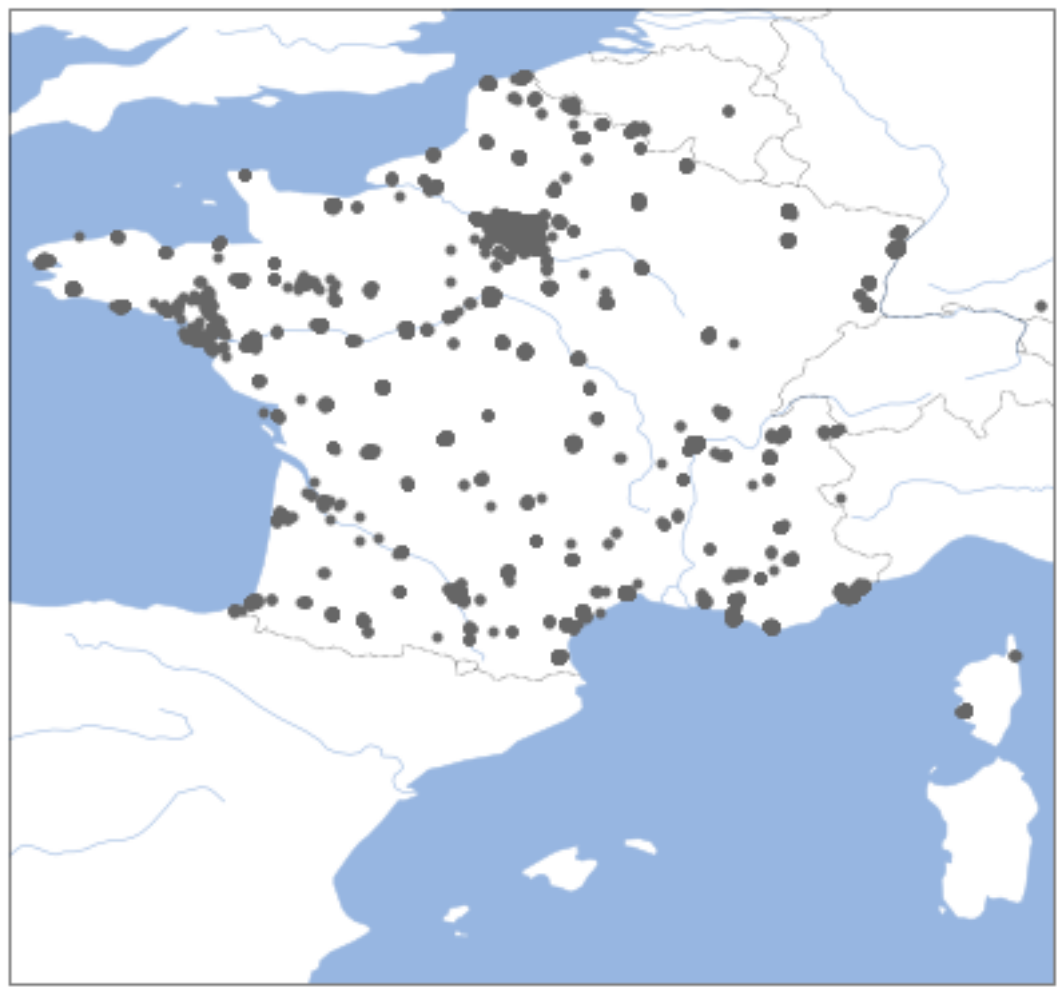

#### **1.6.3 Autres sources pour les bureaux de votes**

La faible densité des bureaux de votes oblige à changer de jeu de données et d'utiliser celui de [cartelec](http://www.cartelec.net/?page_id=3609) utilisé pour l'année 2007. Il devrait en grande majorité valable pour l'année 2012 mais nous allons observer que la base n'est pas telle qu'on pourrait s'attendre.

```
[38]: from pyensae.datasource import download_data
      shp_vote = download_data("base_cartelec_2007_2010.zip")
      import shapefile
      rshp = shapefile.Reader("fond0710.shp", encoding="utf-8", encodingErrors="ignore")
      shapes = rshp.shapes()
      records = rshp.records()
```
[39]: {k[0]:v **for** k,v **in** zip(rshp.fields[1:], records[0])}, shapes[0].points[:5]

```
[39]: ({'BUREAU': '01001',
        'CODE': '01001',
        'NOM': "L'Abergement-Clmenciat",
```

```
'CODEARRT': '012',
        'CODEDEP': '01',
        'CODEREG': '82',
        'CODECANT': '10',
        'CANTON': 'CHATILLON-SUR-CHALARONNE',
        'CIRCO': '04'},
       [(846774.7025280485, 6563840.655779875),
        (847430.4726776106, 6566444.631470905),
        (848975.0615885032, 6566530.102978201),
        (849532.5253064571, 6565971.4588501565),
        (848969.0813380895, 6564398.911644492)])
[40]: shapes[0]. idict<sub>--</sub>
[40]: {'shapeType': 5,
       'points': [(846774.7025280485, 6563840.655779875),
        (847430.4726776106, 6566444.631470905),
        (848975.0615885032, 6566530.102978201),
        (849532.5253064571, 6565971.4588501565),
        (848969.0813380895, 6564398.911644492),
        (850941.7401535356, 6563209.5425065085),
        (849896.4212796891, 6562719.844144765),
        (849632.2745031306, 6561522.415193593),
        (849891.0276243397, 6560738.406460746),
        (848732.0257644501, 6559575.068823495),
        (848585.9032087281, 6560169.582690463),
        (847664.0345600601, 6560616.395794825),
        (847793.2580021, 6562243.125831007),
        (846774.7025280485, 6563840.655779875)],
       'parts': [0],
       'bbox': [846774.7025280485, 6559575.068823495, 850941.7401535356,
      6566530.102978201]}
```
Les coordonnées ne sont pas des longitudes et latitudes. Il faut les convertir.

#### **1.6.4 Conversion des coordoonnées et identifiant de bureau**

Voir ce [notebook](http://www.xavierdupre.fr/app/ensae_teaching_cs/helpsphinx/notebooks/td1a_cenonce_session_12.html#cartographie). La fonction qui suit est assez longue et elle est exécutée un grand nombre de fois. Dans notre cas, le traitement n'est pas encore trop long et n'est exécuté qu'une fois autrement il faudrait l'accélérer avec [numba](http://numba.pydata.org/) ou [cython.](http://cython.org/)

```
[41]: import math
      def lambert932WGPS(lambertE, lambertN):
          class constantes:
              GRS80E = 0.081819191042816
              LONG 0 = 3XS = 700000
              YS = 12655612.0499
              n = 0.7256077650532670C = 11754255.4261delX = lambertE - constantes. XS
          delY = lambertN - constantes. YS
          gamma = math.data(-delX / delY)R = math.sqrt(de1X * delX + delY * delY)latiso = math.log(constantes.C / R) / constantes.n
```

```
sinPhi1 = math.tanh(latiso + constantes.GRS80E * math.atanh(constantes.GRS80E *<sub>11</sub>)
 \sin(1))sinPhitt = math.tanh(1atiso + constants.GRS80E * math.atanh(constants.GRS80E *<sub>u</sub>\rightarrowsinPhiit0))
    sinPhilitz = math.tanh(1atiso + constants.GRS80E * math.atanh(constants.GRS80E *<sub>1</sub>\rightarrowsinPhiit1))
    sinPhilit3 = math.tanh(latiso + constants.GRS80E * math.atanh(constants.GRS80E *<sub>µ</sub>\rightarrowsinPhiit2))
    sinPhi = math.tanh(latiso + constantes.GRS80E * math.atanh(constantes.GRS80E *<sub>1</sub>
 \leftrightarrowsinPhi(3))
    sinPhilits = math.tanh(latiso + constants.GRS80E * math.atanh(constants.GRS80E *<sub>1</sub>\rightarrowsinPhiit4))
    sinPhilit6 = math.tanh(latiso + constants.GRS80E * math.atanh(constants.GRS80E *<sub>1</sub>\rightarrowsinPhiit5))
    longRad = math.asin(sinPhiit6)latRad = gamma / constantes.n + constantes.LONG 0 / 180 * math.pi
    longitude = latRad / math.pi * 180
    latitude = longRad / math.pi * 180return longitude, latitude
lambert932WGPS(99217.1, 6049646.300000001), lambert932WGPS(1242417.2, 7110480.
 \leftrightarrow100000001)
```

```
[41]: ((-4.1615802638173065, 41.303505287589545),(10.699505053975292, 50.85243395553585))
```

```
[42]: for shape in shapes:
          x1, y1 = lambert932WGPS(shape.bbox[0], shape.bbox[1])
          x2, y2 = lambert932WGPS(shape.bbox[2], shape.bbox[3])
          shape.bbox = [x1, y1, x2, y2]shape.points = [lambert932WGPS(x, y) for x, y in shape points]
```
On vérifie que nous disposons de beaucoup plus de bureaux de vote localisés.

```
[43]: ax = \text{carte\_frame}()lons = bureau_geo["longitude"]
      lats = bureau_geo["latitude"]
      ax.plot(lons, lats, ".", color=(0.4, 0.4, 0.4))
      ax.set_title("Plus de bureaux de votes");
      lons = \lceil\text{lats} = \text{L}for shape in shapes:
          x1, y1, x2, y2 = shape.bbox
          x = (x1+x2) / 2y = (y1+y2) / 2lons.append(x)
          lats.append(y)ax.plot(lons, lats, ".", color=(0.4, 0.4, 0.4));
```
# Plus de bureaux de votes

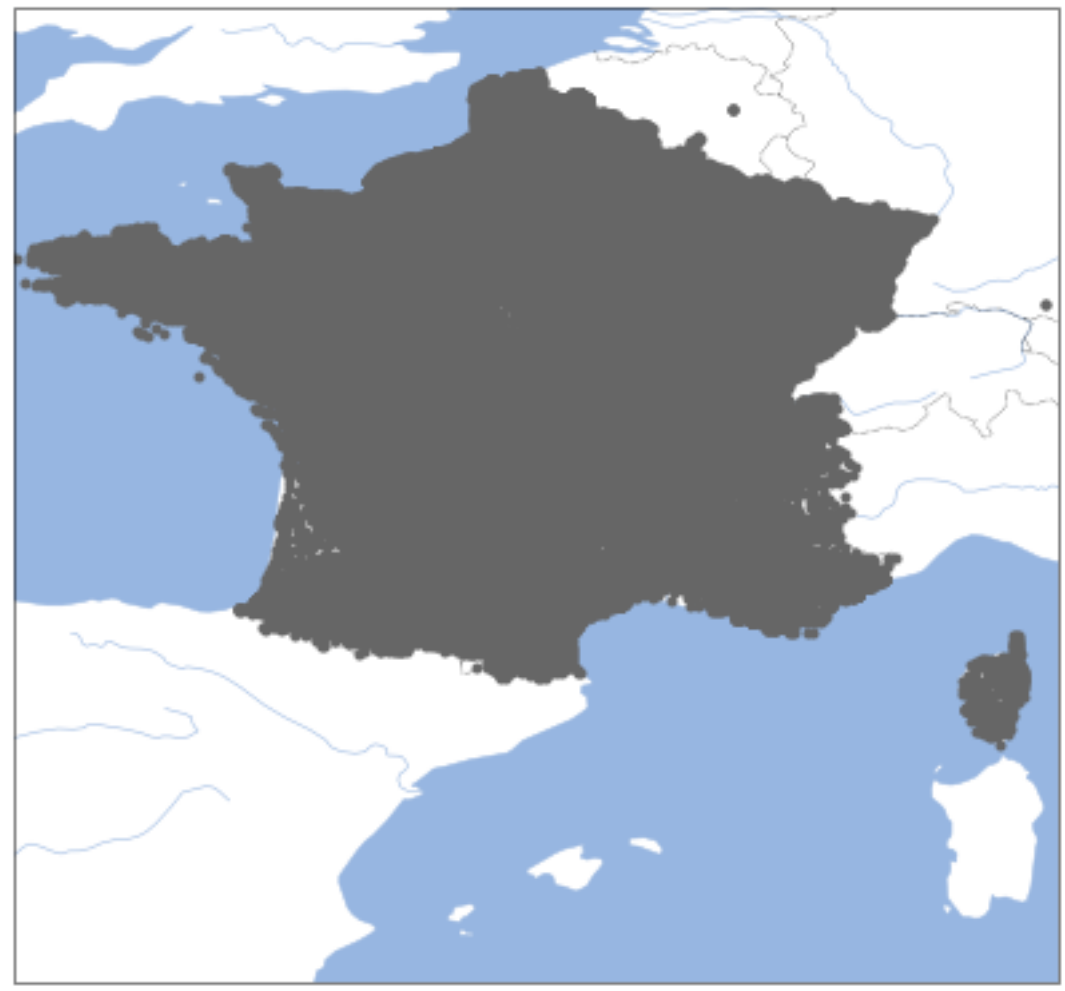

La France est recouverte de gris. La densité des bureaux de votes est plus conforme à celle attendue. La conversion des coordonnées a fonctionné et les données seront exploitables.

```
[44]: len(shapes), len(set(t1t2noz.idbureau))
```

```
[44]: (50578, 65717)
```
C'est quand même moins que les 67920 bureaux de vote enregistrés dans la table des élections ! Il y a 17000 bureaux de votes que nous ne pouvons pas localiser. On essaye un bureau au hasard pour deviner le sens des informations fournies dans les *records* :

```
[45]: {k[0]:v for k,v in zip(rshp.fields[1:], records[11000])}
```

```
[45]: {'BUREAU': '25038',
       'CODE': '25038',
       'NOM': 'Avilley',
       'CODEARRT': '251',
       'CODEDEP': '25',
       'CODEREG': '43',
       'CODECANT': '23',
```
'CANTON': 'ROUGEMONT', 'CIRCO': '03'}

 $[46]$ : t1t2[t1t2["Nom de la commune"] == "Avilley"] [46]: Code de la commune Code département Code nuance du candidat Exprimés \ 38 25 UMP 96 38 25 SOC 96 Inscrits Nom de la commune Nom du candidat Nombre de voix du candidat \ 29979 153 Avilley BONNOT 60 153 Avilley MARTHEY 36 N° de bureau de vote N° de canton N° de circonscription Lg \ 0001 23 3 0001 23 3 N° de dépôt du candidat N° tour Prénom du candidat Votants elu \ 47 2 Marcel 98 NaN 50 2 Arnaud 98 NaN idbureau idcirc 29979 2503823001# 25003# 29980 2503823001# 25003# Où est le code du bureau ?  $[47]: \pm 1t2[t1t2["Nom de la commune"] == "Nouzonville"]$ [47]: Code de la commune Code département Code nuance du candidat Exprimés \ 328 08 SOC 755 328 08 UMP 755 328 08 SOC 711 328 08 UMP 711 328 08 SOC 571 328 08 UMP 571 Inscrits Nom de la commune Nom du candidat Nombre de voix du candidat \ 1707 Nouzonville LEONARD 486 1707 Nouzonville RAVIGNON 269 1565 Nouzonville LEONARD 481 1565 Nouzonville RAVIGNON 230 1149 Nouzonville LEONARD 357 1149 Nouzonville RAVIGNON 214 N° de bureau de vote N° de canton N° de circonscription Lg \ 0001 34 2 0001 34 2 0002 34 2 0002 34 2 0003 34 2 0003 34 2 N° de dépôt du candidat N° tour Prénom du candidat Votants elu \ 12229 18 18 2 Christophe 782 NaN

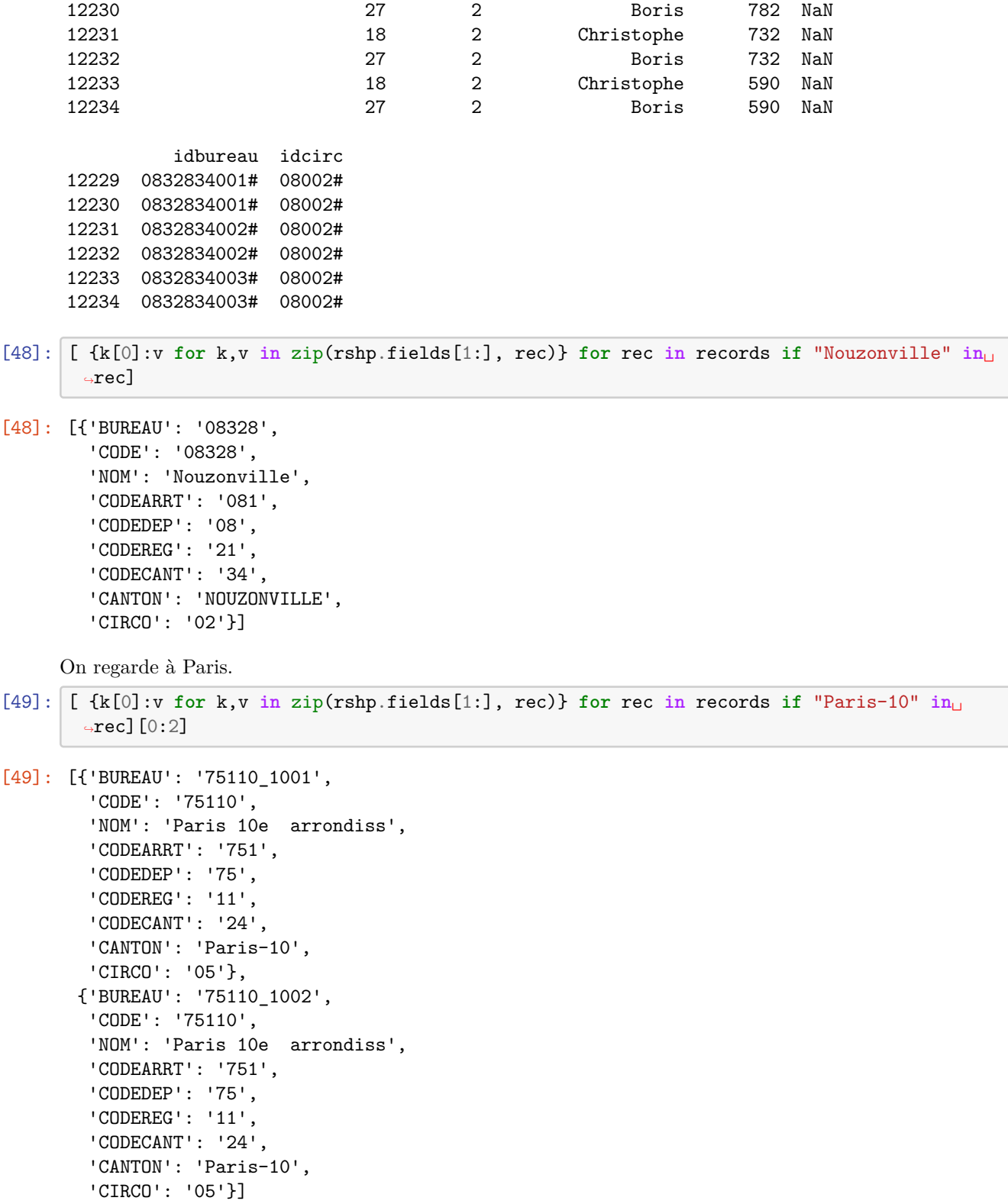

Cela signifie que les bureaux de vote sont regroupées sur les petites villes et pas sur les grandes. Combien avons nous de bureaux de vote uniques et localisés ?

[50]: len([ \_ **for** \_ **in** [ {k[0]:v **for** k,v **in** zip(rshp.fields[1:], rec)} **for** rec **in** records]␣ ↪**if** "\_" **in** \_["BUREAU"]])

#### [50]: 15837

On peut maintenant reconstruire un identifiant de bureau, complet quand le bureau de vote est présent, incomplet quand il ne l'est pas.

```
[51]: def shape idbureau(rec):
          # département + commune + canton + bureau
          if "_" in rec["BUREAU"]:
              bb = "0" + rec["BUREAU"] .split(" ")[-1][-2:]else:
              bb = "***"
          return rec["CODEDEP"] + rec["CODE"][-3:] + rec["CODECANT"] + bb + "#"
      shape_idbureau({k[0]:v for k,v in zip(rshp.fields[1:], records[11000])})
```

```
[51]: '2503823***#'
```
#### **1.6.5 Implications sur la méthode globale**

En résumé, nous avons :

- 67920 bureaux de vote en métropole
- 50578 lieux distincts
- 15837 bureaux de vote clairement identifiés et localisés
- ~35000 lieux qui correspondent au regroupement de bureaux de vote

Pour poursuivre, il va falloir agréger les résultats pour les bureaux de vote qui ont été regroupés dans la base qui fournit leur coordonnées ou tout simplement donner à ces bureaux de vote un identifiant unique. La seconde option, même si elle impose de conserver plus de données à l'avantage d'être plus simple et donc de générer moins d'erreur.

```
[52]: ax = carte france()
      lons = bureau_geo["longitude"]
      \text{lats} = \text{bureau geo}[' \text{lattice}']ax.plot(lons, lats, ".", color=(0.4, 0.4, 0.4))
      ax.set_title("Moins d'erreurs");
      lons = []\text{lats} = \lceil \rceilfor rec, shape in zip(records, shapes):
           d = {k[0]: v for k, v in zip(rshp.filelds[1:], rec)}if "_" not in d["BUREAU"]:
               # bureau de vote pas unique
               continue
          x1, y1, x2, y2 = shape.bbox
           x = (x1+x2) / 2y = (y1+y2) / 2lons.append(x)lats.append(v)ax.plot(lons, lats, ".", color=(0.4, 0.4, 0.4));
```
Moins d'erreurs

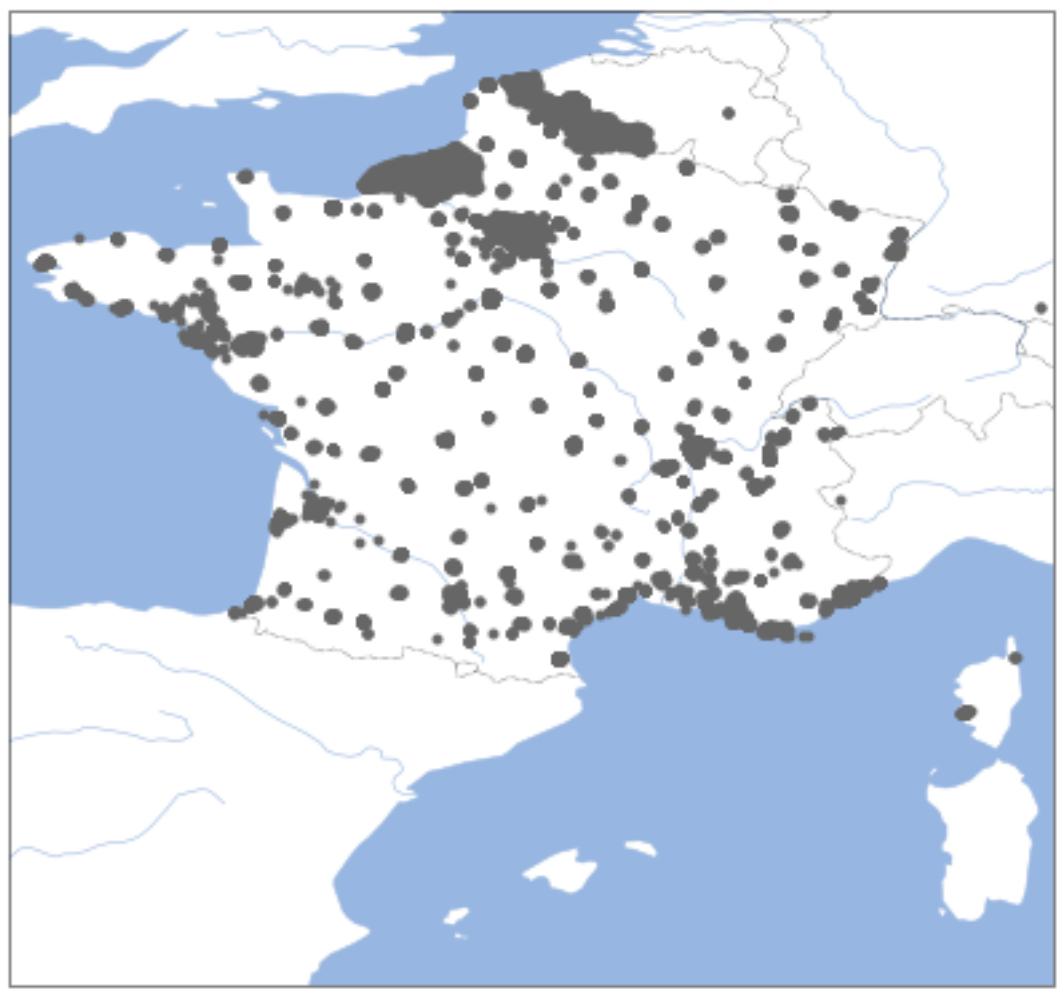

Clairement les grandes et moyennes villes.

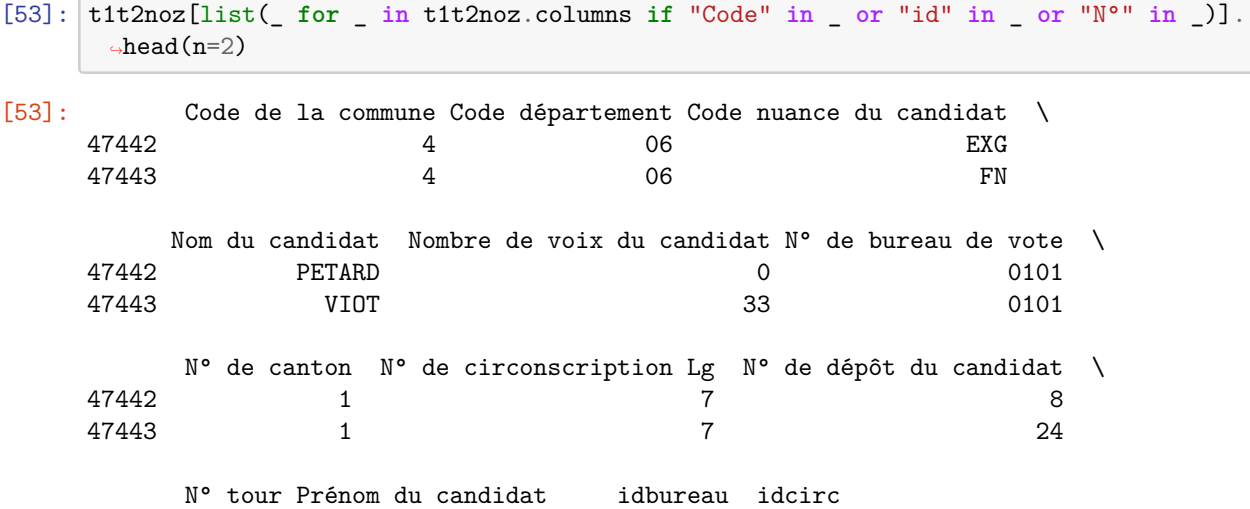

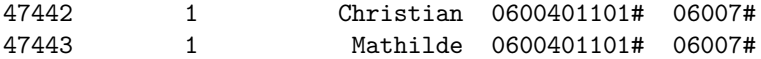

On choisit maintenant de remplacer les valeurs de la colonne idbureau, si le code 0600401101# n'a pas de localisation connue, cela signifie qu'il est probablement agrégé avec d'autres bureaux de vote. On le remplace par 0600401\*\*\*#. Nous verrons cela plus bas.

#### **1.6.6 Fusionner les shapefiles**

C'est maintenant qu'on va utiliser la fonction [cascade\\_union](http://toblerity.org/shapely/manual.html#shapely.ops.cascaded_union) du module [shapely.](https://pypi.python.org/pypi/Shapely) On extrait un sousensemble de bureaux de vote pour tester la fontion.

```
[54]: \arctan 04 = []for rec, shape in zip(records, shapes):
          d = {k[0]: v for k, v in zip(rshp.filelds[1:], rec)}if d["CODECANT"] == '10' and d['CODEDEP'] == '01':
              canton04.append((rec, shape))
      len(canton04)
```
[54]: 16

```
[55]: from random import randint
      colors = ['#%06X' % randint(0, 0xAAAAAA) for i in range(len(canton04))]
      def format_popud(d):
          key = ["CANTON", "BUREAU"]
           rows = ["{0}: {1}".format(k, d[k]) for k in key]
           pattern = "\{0}".format("<br/>y." .join(rows))return pattern
      import folium
      c = \text{canton04}[0][1]map_{\text{com}} = \text{folium.Map}(\text{location}=[c.\text{bbox}[1], c.\text{bbox}[0]])i = 0for rec, shape in canton04:
           d = {k[0]: v for k, v in zip(rshp.filelds[1:], rec)}map_osm.add_child(folium.PolyLine(locations=[(_[1], _[0]) for _ in shape.points],
                                                color=colors[i], popup=format_popud(d)))
           i += 1
      from pyensae.notebookhelper import folium_html_map
      folium_html_map(map_osm, width="50%")
```
[55]: <pyensae.notebookhelper.folium\_helper.folium\_html\_map.<locals>.CustomFoliumMap at 0x1cb4e265518>

```
[56]: from shapely.geometry import Point, Polygon
      from shapely.ops import cascaded_union
      polys = []
      for rec, shape in canton04:
          poly = Polygon([(x,y) for x,y in shape.points])
          polys.append(poly)
      union = cascaded_union(polys)
      union.boundary
```
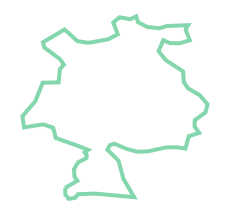

```
[57]: wk = union.boundary.xy
      xs, ys = wk[0].tolist(), wk[1].tolist()x0, y0 = xs[0], ys[0]locations = list(zip(xs, ys))
```

```
[58]: import folium
      map_{\text{com}} = \text{folium.Map}(\text{location}=[y0, x0])map_osm.add_child(folium.PolyLine(locations=[(_[1], _[0]) for _ in shape.points],
                                            popup=format_popud(d), color="#000000"))
      folium_html_map(map_osm, width="50%")
```
[58]: <pyensae.notebookhelper.folium\_helper.folium\_html\_map.<locals>.CustomFoliumMap at 0x1cb4e27ab38>

#### **1.6.7 Carte finale après fusion des contours**

Cette fusion repose sur la fonctionnalité que nous venons de présenter à savoir la fusion de deux contours. Il faut aussi pouvoir associer un contour avec la solution gagnante. Cette solution a pour format { circonscription : [ liste des bureaux ] }. On rappelle les identifiants choisis :

- identifiant cironscription : **DDCCC#**, **D** pour code département, **C** pour code circonscription
- identifiant bureau de vote : **DDMMMAABBB#**, D pour code département, M pour code commune, C pour code commune, A pour code canton, le code du bureau est laissé à \*\*\* si les données géolocalisées donne le même lieu pour plusieurs bureaux de vote.

Example avec le premier bureau :

```
[59]: d = {k[0]: v for k, v in zip(rshp.filelds[1:], records[0])}d
```

```
[59]: {'BUREAU': '01001',
       'CODE': '01001',
       'NOM': "L'Abergement-Clmenciat",
       'CODEARRT': '012',
       'CODEDEP': '01',
       'CODEREG': '82',
       'CODECANT': '10',
       'CANTON': 'CHATILLON-SUR-CHALARONNE',
       'CIRCO': '04'}
```
**fonction 1 : créer un dictionnaire avec les contours des bureaux de vote** Les shapes sont dans un tableau indicés par des entiers. Il sera plus simple de les indicés par leur identidiant.

```
[60]: shape_bureau = {}
      for rec, shape in zip(records, shapes):
          d = {k[0]: v for k, v in zip(rshp.filelds[1:], rec)}idbureau = shape_idbureau(d)shape_bureau[idbureau] = (d, shape)d['TDB'] = idbureau[61]: list(sorted(shape_bureau.items()))[2006:2008]
[61]: [('0506130013#',
        ({'BUREAU': '05061_013',
          'CODE': '05061',
          'NOM': 'Gap',
          'CODEARRT': '052',
          'CODEDEP': '05',
          'CODEREG': '93',
          'CODECANT': '30',
          'CANTON': 'Gap-Sud-Ouest',
          'CIRCO': '01',
          'IDB': '0506130013#'},
         <shapefile.Shape at 0x1cb026c0da0>)),
       ('0506220***#',
        ({'BUREAU': '05062',
          'CODE': '05062',
          'NOM': 'Le Glaizil',
          'CODEARRT': '052',
          'CODEDEP': '05',
          'CODEREG': '93',
          'CODECANT': '20',
          'CANTON': 'SAINT-FIRMIN',
          'CIRCO': '02',
          'IDB': '0506220***#'},
         <shapefile.Shape at 0x1cb108590b8>))]
```
**fonction 2 : transformer les idbureau dans la base initiale** Rappel : nous n'avons pas la localisation de tous les bureaux de vote. Certains ont été agrégés. On construit alors un nouveau identifiant idbureau2 pour les bureaux de votes agrégés.

```
[62]: def new idbureau(r):
          if r in shape_bureau:
               return r
          else:
              return r[:-4] + "***#"
      tt2noz = tt2noz.copy()t1t2noz["idbureau2"] = t1t2noz["idbureau"].apply(lambda r: new_idbureau(r))
[63]: \left| \texttt{t1t2noz} \right| \texttt{list}(\_\texttt{for } \_\texttt{in} \texttt{t1t2noz}.\texttt{columns if "candidate" not in } \_\texttt{and} (\texttt{"Code" in } \_\texttt{or}↪"id" in _ or "N°" in _))].head(n=2)
[63]: Code de la commune Code département N° de bureau de vote N° de canton \
      47442 2 4 06 0101 1
```
47443 4 06 0101 1

```
N° de circonscription Lg N° tour idbureau idcirc idbureau2
47442 7 1 0600401101# 06007# 0600401***#
47443 7 1 0600401101# 06007# 0600401***#
```
On vérifie qu'on ne s'est pas trompé et que certains identifiants ont été retrouvés.

```
[64]: \left \lfloor \text{t1t2noz} \left[ \text{"idb="}\right] \right \rfloor = \text{t1t2noz} \left[ \text{"idbureau"} \right] = \text{t1t2noz} \left[ \text{"idbureau2"} \right]t1t2noz["idbgeo"] = t1t2noz["idbureau2"].apply(lambda r: r in shape_bureau)
         t1t2noz[["idb=", "idbgeo", "Nombre de voix du candidat"]].groupby(["idb=", "idbgeo"]).
           \rightarrowsum()
```

```
[64]: Nombre de voix du candidat
   idb= idbgeo
   False False 2866063
      True 15351963
   True True 5478231
```
Ce sont près de 2.8 millions de voix que nous n'arrivons pas à localiser. Nous ne pourrons pas les changer de circonscriptions. Regardons un identifiant du bureau de vote non localisé.

```
[65]: t1t2noz[\text{-tlspace}["idb="] & \text{-tlspace}["idbgeo"]].head(n=2)
```
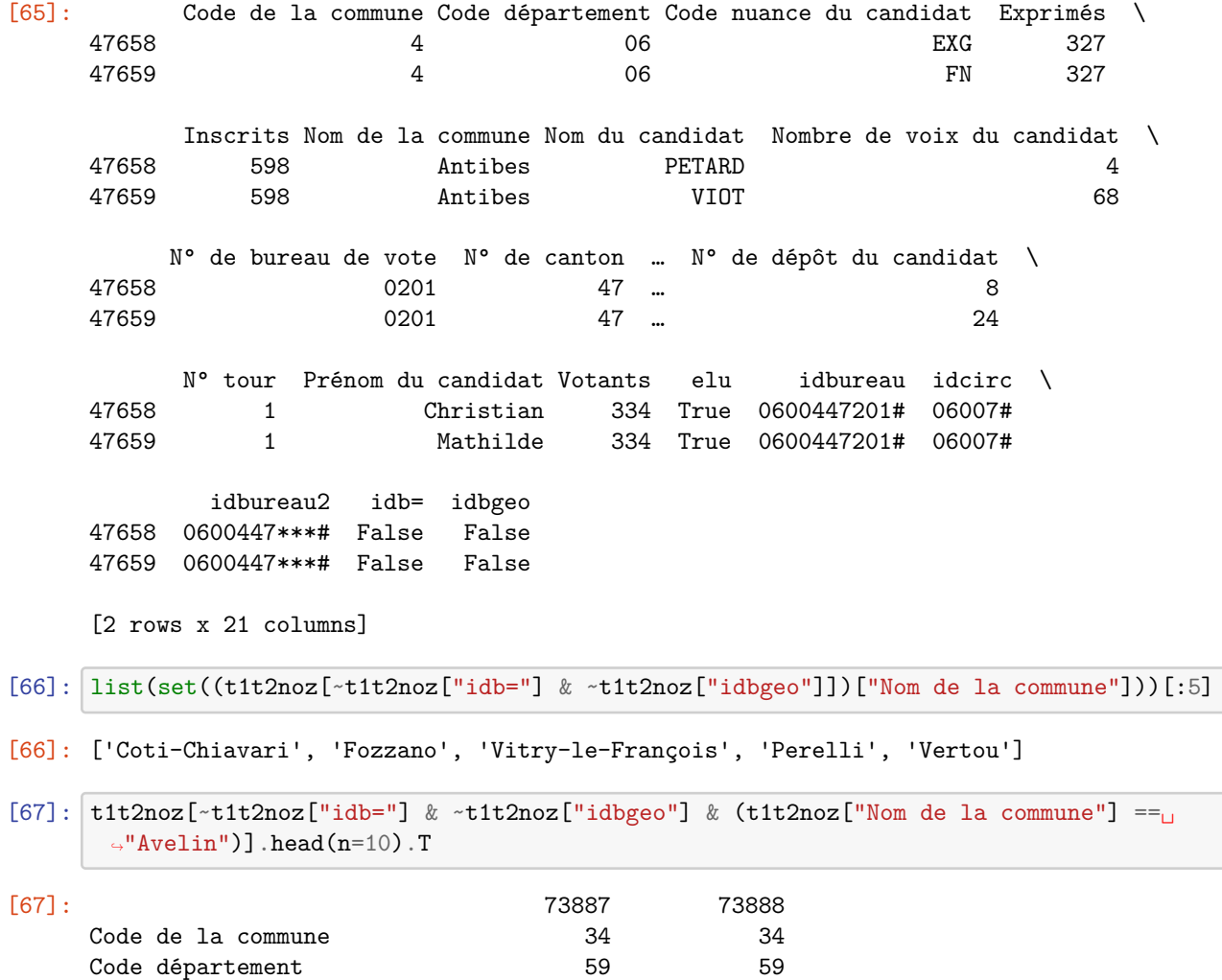

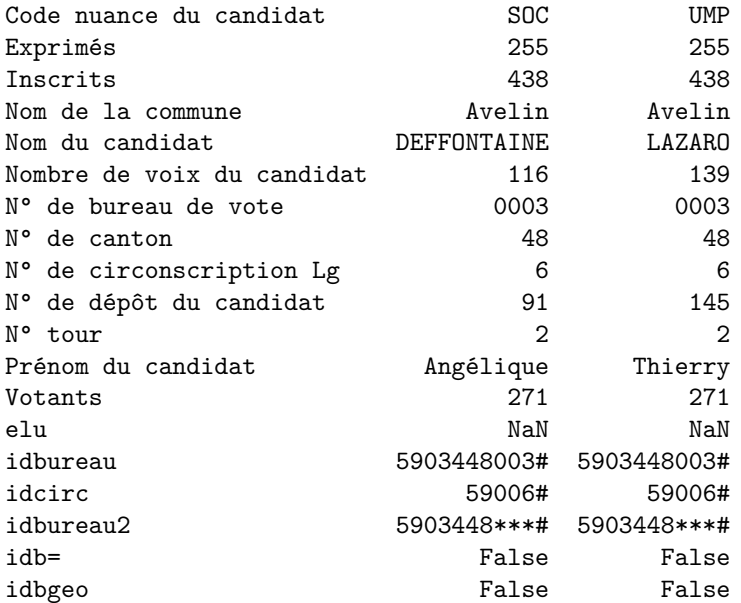

[68]:  $list((k, v[0])$  for  $k$ ,  $v$  in shape\_bureau.items() if  $v[0]$ ["NOM"] == "Avelin")

[68]: [('5903448001#',

```
{'BUREAU': '59034_001',
  'CODE': '59034',
 'NOM': 'Avelin',
 'CODEARRT': '595',
  'CODEDEP': '59',
  'CODEREG': '31',
  'CODECANT': '48',
  'CANTON': 'Pont--Marcq',
  'CIRCO': '06',
  'IDB': '5903448001#'}),
('5903448002#',
{'BUREAU': '59034_002',
  'CODE': '59034',
 'NOM': 'Avelin',
  'CODEARRT': '595',
  'CODEDEP': '59',
  'CODEREG': '31',
  'CODECANT': '48',
  'CANTON': 'Pont--Marcq',
  'CIRCO': '06',
  'IDB': '5903448002#'})]
```
Visiblement les bureaux de vote sont différents dans les deux bases pour la ville d'Avelin. Où est-ce ? D'après [l'internaute](http://www.linternaute.com/ville/avelin/ville-59034/bureaux-vote), il y a 3 bureaux de vote. On peut supposer que ces données viennent d'une mise à jour de la définition de bureaux de vote. D'après l'INSEE, la population croît à [Avelin.](http://www.insee.fr/fr/themes/comparateur.asp?codgeo=com-59034) Il n'est pas improbable qu'un nouveau bureau de vote ait été créé.

```
[69]: \log = list((k,v[0],v[1]) for k, v in shape_bureau.items() if v[0]["NOM"] == "Avelin")
      x0, y0 = \text{locs[0][2]}.points[0]
      map_osm = folium.Map(location=[y0, x0])
```

```
map_osm.add_child(folium.PolyLine(locations=[(_[1], _[0]) for _ in locs[0][2].points],␣
\rightarrowcolor="#FF0000"))
map_osm.add_child(folium.PolyLine(locations=[(_[1], _[0]) for _ in locs[1][2].points],␣
 ↪color="#0000FF"))
folium_html_map(map_osm, width="50%")
```
[69]: <pyensae.notebookhelper.folium\_helper.folium\_html\_map.<locals>.CustomFoliumMap at 0x1cb4c8694a8>

Regardons les bureaux localisés mais non répertoriés dans la base de vote.

```
[70]: ax = \text{carte frame}()lons = bureau_geo["longitude"]
      \text{lats} = \text{bureau\_geo}[' \text{lattice}']ax.plot(lons, lats, ".", color=(0.4, 0.4, 0.4))
      ax.set_title("Encore moins d'erreurs");
      ok_bureau = set(t1t2noz["idbureau2"])
      lons = []\text{lats} = []for k, v in shape_bureau.items():
          if k in ok_bureau:
               # les bureaux sans voix
               continue
          x1, y1, x2, y2 = v[1].bbox
          x = (x1+x2) / 2y = (y1+y2) / 2lons.append(x)lats.append(y)
      ax.plot(lons, lats, ".", color=(0.4, 0.4, 0.4));
```
# Encore moins d'erreurs

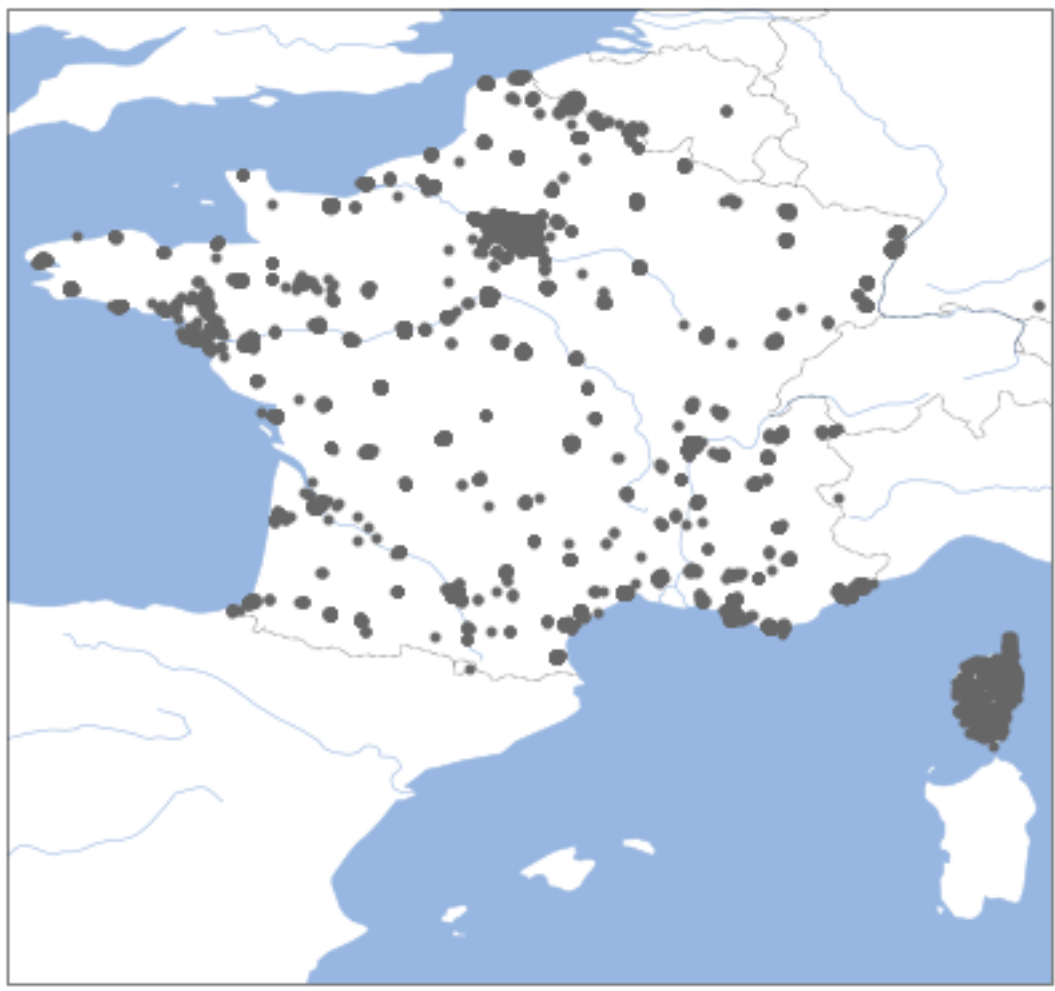

#### **récupérer les 2.8 M de voix non localisées**

Pour les récupérer, nous allons agréger les bureaux de vote de la même commune et cantons en supposant que les erreurs commises ne seront pas trop grandes. Cette fois-ci c'est la variable shape\_bureau qu'il faut modifier en fusionnant les bureaux pour lesquels nous n'avons pas de voix. Le tableau suivant résume les différents traitements que nous devons faire. L'étape 1 a déjà été faite. Il reste les étapes 2 et 3.

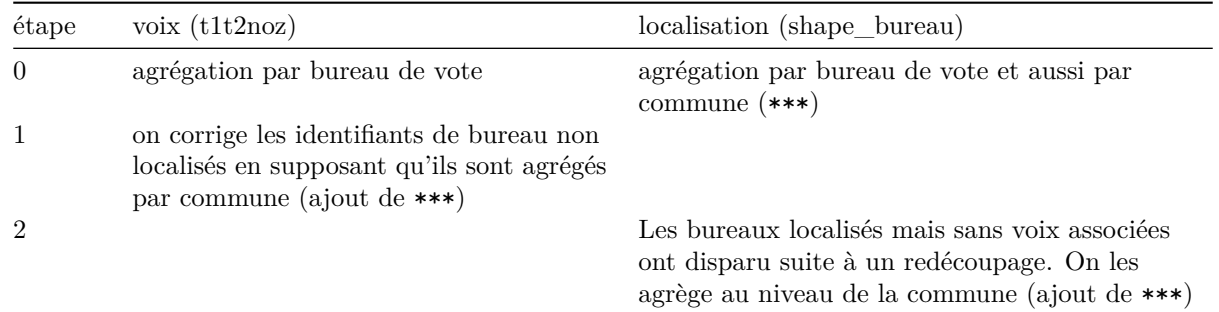

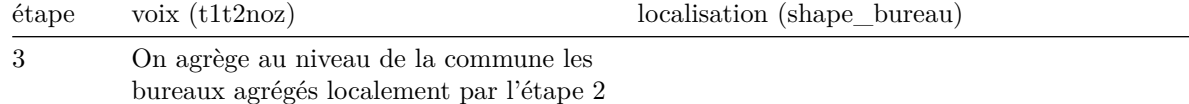

(c'est-à-dire qu'on réapplique l'étape 1

On met à jour les identifiants des contours des bureaux :

```
[71]: idbureau_voix = set(t1t2noz["idbureau2"])
      shape_bureau_list = \{\}for k, v in shape_bureau.items():
          if k not in idbureau_voix:
              # on enlève l'indice du bureau
              idb = k[-4] + "***#"
          else:
              idb = kif idb not in shape_bureau_list:
              shape_bureau_list[idb] = []
          shape_bureau_list[idb].append(v)
      len(shape_bureau), len(shape_bureau_list)
```

```
[71]: (50521, 46762)
```
On fusionne les contours et on convertit les autres pour obtenir [Polygon](http://toblerity.org/shapely/manual.html#Polygon) ou [MultiPolygon](http://toblerity.org/shapely/manual.html#MultiPolygon). Les [MultiPolygon](http://toblerity.org/shapely/manual.html#MultiPolygon) surviennent lorsque des bureaux de vote n'ont pas de bords en commun. Les contours sont décrits plus en détail sur wikipédia : [shapefile](https://en.wikipedia.org/wiki/Shapefile#Shapefile_shape_format_.28.shp.29). Il reste quelques incohérences dans les informations associées à chaque forme. Le commentaire précise comment en trouver.

```
[72]: import copy
      from shapely.geometry import MultiPolygon
      def contour2Polygon(obj):
          if obj.shapeType != 5:
              raise Exception("Polygone attendu :\n{0}".format(obj.__dict__))
          points = \lceil]
          last = None
          for x, y in obj.points:
              pp = Point(x, y)if last is not None and last.almost_equals(p):
                  continue
              points.append((x, y))pol = Polygon(points)
          # simplifie le polygone
          pol = pol.simplify(tolerance=1e-5)
          # lire http://stackoverflow.com/questions/13062334/
       ↪polygon-intersection-error-python-shapely
          # corrige les polygones qui se croisent.
          return pol.buffer(0)
      def fusion_contours(idb, contours):
          d0 = contours [0][0]d = d0.copy()d['BUREAU"] = d['BUREAU"] .split('']sh = copy.deepcopy(contours[0][1])shapes = []
```

```
for i, c in enumerate(contours):
        for k, v in c[0].items():
            # enlever CIRCO de la liste pour trouver des incohérences
            if k not in ("BUREAU", "CIRCO", "IDB", "NOM") and d[k] != v:
                raise Exception(
                    "Incohérence:\n{0}\n{1}\nk={2}\nidb={3}\ncheck={4}".format(
                        d0, c[0], k, idb, shape_idbureau(c[0])))
            pol = contour2Polygon(c[1])
            if isinstance(pol, MultiPolygon):
                shapes.extend(pol.geoms)
            else:
                shapes.append(pol)
   multi = MultiPolygon(shapes)
    return d, multi, cascaded_union(multi)
new_shape_bureau = {}
for ic, (k, v) in enumerate(shape_bureau_list.items()):
    if len(new_shape_bureau) \% 1000 == 0:
        print(k, len(v), len(new_shape_bureau), "/", len(shape_bureau_list))
    if len(v) == 1:
        if not isinstance(v[0][1], Polygon):
            new\_shape\_bureau[k] = v[0][0], contour2Polygon(v[0][1])else:
            new\_shape_bureau[k] = v[0]if not isinstance(new_shape_bureau[k][1], (Polygon, MultiPolygon)):
           raise TypeError(type(new_shape_bureau[k][1]))
    else:
        # fusion
        key, multi, poly = fusion_contours(k, v)
        # poly peut être un Polygon ou un MultiPolygon
        # les bureaux ne sont pas toujours voisins
        if not isinstance(poly, (Polygon, MultiPolygon)):
            raise TypeError(type(poly))
        new_shape_bureau[k] = key, poly
```

```
0100110***# 1 0 / 46762
0255823***# 1 1000 / 46762
0506126023# 1 2000 / 46762
0810532030# 1 3000 / 46762
1030907***# 1 4000 / 46762
1300147017# 1 5000 / 46762
1452049***# 1 6000 / 46762
1709808***# 1 7000 / 46762
1921322***# 1 8000 / 46762
2210715***# 1 9000 / 46762
2442815***# 1 10000 / 46762
2623818***# 1 11000 / 46762
2809601***# 1 12000 / 46762
2B159NA***# 1 13000 / 46762
3140025***# 1 14000 / 46762
3315422***# 1 15000 / 46762
3423914***# 1 16000 / 46762
```
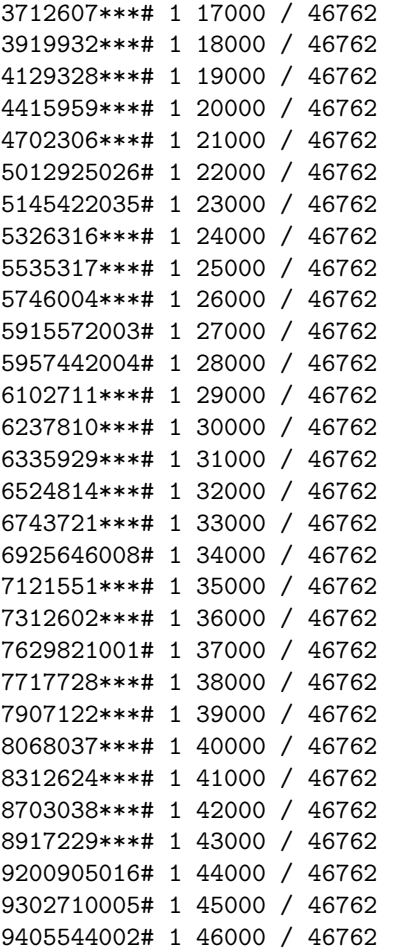

Dernière étape : on corrige à nouveau les identifiants dans la base des votes

```
[73]: def new_idbureau2(r):
          if r in new_shape_bureau:
              return r
          else:
              return r[:-4] + "***#"
      tt2noz = tt2noz.copy()t1t2noz["idbureau3"] = t1t2noz["idbureau2"].apply(lambda r: new_idbureau2(r))
```

```
[74]: \left| \text{tlt2noz} \right|"idb2="] = t1t2noz\left[ \text{"idbureau2"} \right] == t1t2noz\left[ \text{"idbureau3"} \right]t1t2noz["idbgeo2"] = t1t2noz["idbureau3"].apply(lambda r: r in new_shape_bureau)
       t1t2noz[["idb2=", "idbgeo2", "Nombre de voix du candidat"]].groupby(["idb2=",␣
         ↪"idbgeo2"]).sum()
```

```
[74]: Nombre de voix du candidat
   idb2= idbgeo2
   True False 1490020
      True 22206237
```
On n'a pas changé grand-chose côté base de vote mais le matching avec la base de localisation a été accru. Nous sommes tombés à 1.5 millions de voix non localisées au lieu de 2.8 millions. Regardons quelques lignes :

[75]:  $\boxed{\text{tt2noz}[\text{-}\text{tt2noz}.\text{idbgeo2}].\text{head}(n=2)}$ 

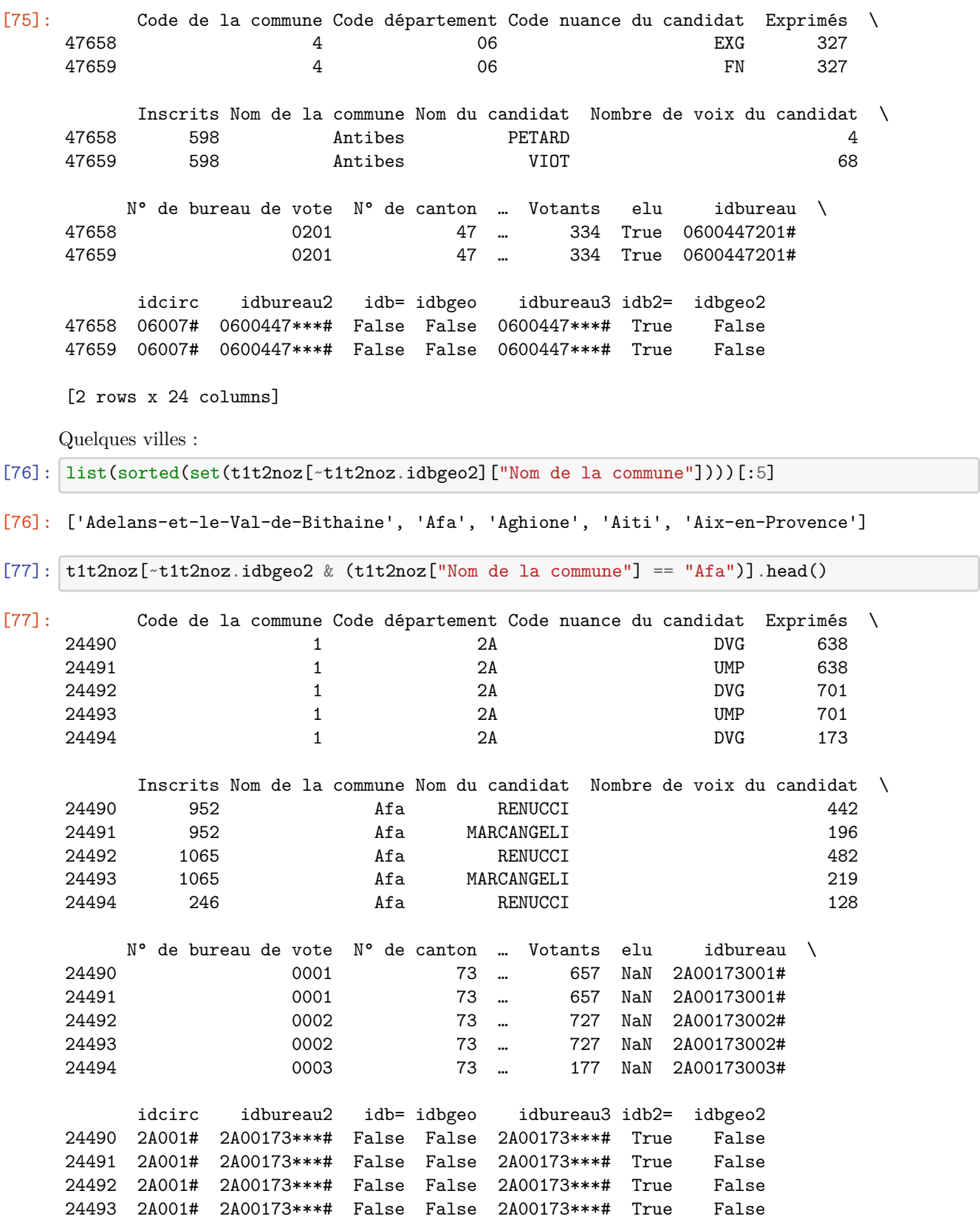

24494 2A001# 2A00173\*\*\*# False False 2A00173\*\*\*# True False [5 rows x 24 columns] [78]: [(k, v) **for** k, v **in** new\_shape\_bureau.items() **if** v[0]["NOM"] == "Afa"] [78]: [('2A001NA\*\*\*#', ({'BUREAU': '2A001', 'CODE': '2A001', 'NOM': 'Afa', 'CODEARRT': '2A1', 'CODEDEP': '2A', 'CODEREG': '94', 'CODECANT': 'NA', 'CANTON': 'NA', 'CIRCO': '01', 'IDB': '2A001NA\*\*\*#'}, <shapely.geometry.polygon.Polygon at 0x1cb535464a8>))] Le code canton n'est pas renseigné.  $[79]:$  t1t2noz $[\text{-}t1t2noz.idbgeo2 \& (t1t2noz["Nom de la commune"] == "Aix-en-Provence"))].$ ↪sort\_values("idbureau") [79]: Code de la commune Code département Code nuance du candidat Exprimés \ 16364 1 13 UMP 378 16365 1 13 SOC 378 16366 1 1 13 13 UMP 456

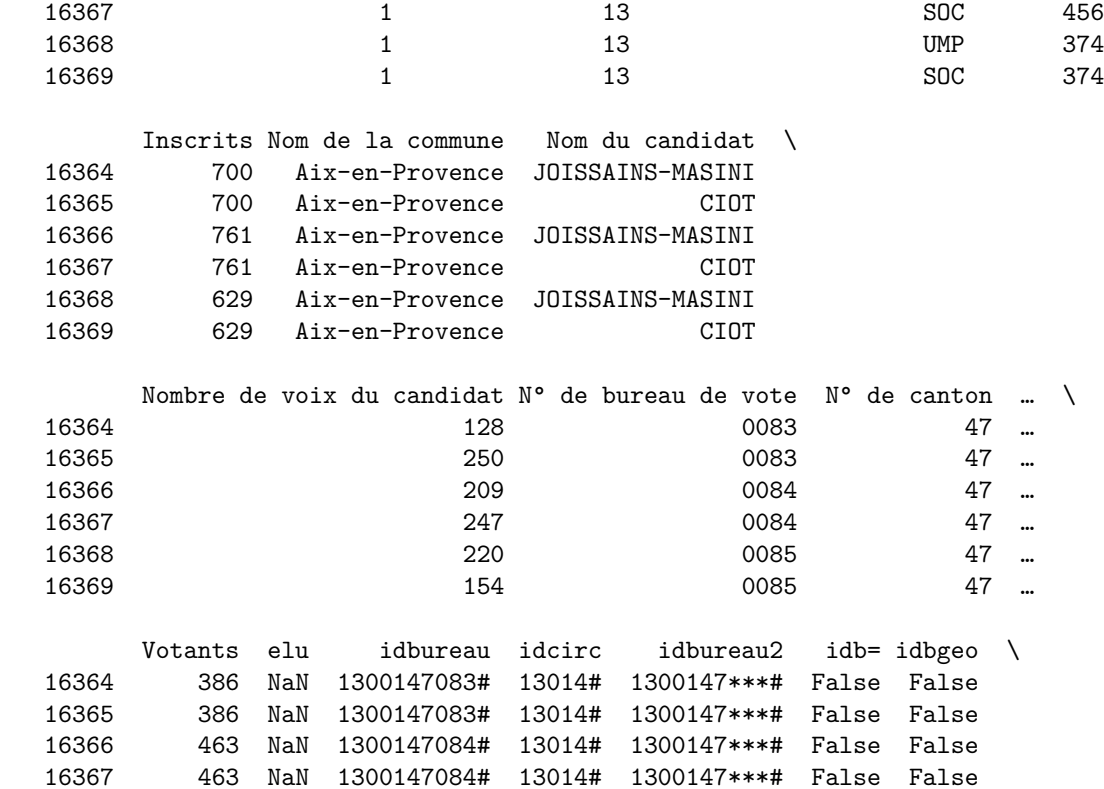

16368 379 NaN 1300147085# 13014# 1300147\*\*\*# False False

37

```
16369 379 NaN 1300147085# 13014# 1300147***# False False
               idbureau3 idb2= idbgeo2
      16364 1300147***# True False
      16365 1300147***# True False
      16366 1300147***# True False
      16367 1300147***# True False
      16368 1300147***# True False
      16369 1300147***# True False
      [6 rows x 24 columns]
[80]: [(k, v) for k, v in new_shape_bureau.items() if v[0]["NOM"] == "Aix-en-Provence" and<sub>u</sub>
       \rightarrowv[0]["CODECANT"] == "47"][0]
[80]: ('1300147001#',
       ({'BUREAU': '13001_001',
         'CODE': '13001',
         'NOM': 'Aix-en-Provence',
         'CODEARRT': '131',
         'CODEDEP': '13',
         'CODEREG': '93',
         'CODECANT': '47',
         'CANTON': 'Aix-en-Provence-Centre',
         'CIRCO': '14',
         'IDB': '1300147001#'},
        <shapely.geometry.polygon.Polygon at 0x1cb4ff8c1d0>))
[81]: len(set(t1t2noz[t1t2noz["Nom de la commune"] == "Aix-en-Provence"]["idbureau"]))[81]: 87
[82]: len([(k, v) for k, v in new_shape_bureau.items() if v[0]["NOM"] == "Aix-en-Provence"])
```

```
[82]: 84
```
Il y avait 3 bureaux de vote de moins en 2007 par rapport à 2012. Pour cette petite ville, il serait possible d'agréger ces bureaux ensemble sans impacter les résultats. Voyons déjà si on peut faire sans.

**fonction 3 : dessiner les bureaux avec la couleur des circonscriptions** On essaye de retrouver la carte des circonscriptions obtenues plus haut mais sans utiliser la table des contours des circonscriptions. Nous n'avons pas besoin de fusionner les contours des bureaux pour obtenir les contours des circonscriptions, juste de représenter chaque bureau avec la couleur (gagnant, perdant) qui lui est associée. La couleur ne dépend pas de la couleur du bureau ne dépend pas de ses résultats mais de ceux de la circonscription à laquelle il est associé. Pour tracer la carte, on peut soit faire comme expliqué ci-dessus ou fusionner les contours des bureaux pour obtenir ceux des circonscriptions. Il apparaît que la première solution est plus simple et pas plus longue. Comme il faut compter environ 3 minutes pour tracer la carte, nous n'allons pas le faire souvent.

```
[83]: from itertools import groupby
      from shapely.geometry import MultiPolygon
      def new_agg_bureau_shape_viz(thewinner, shape_bureau, data_vote, solution=None,
```

```
col_circ="idcirc", col_place="idbureau", col_vote="Nombre de voix du␣
↪candidat",
               col_nuance="Code nuance du candidat", figsize=(14,6), **kwargs):
  """
  Visualise la nuance gagnante dans chaque circonscription.
  @param thewinner parti qu'on souhaite influencer
  @param shape_bureau dictionnaire ``{ idbureau : (information, shapefile)}``
  @param figsize dimension du graphiques
  @param kwargs options additionnelles
  @param data_vote dataframe de type
  @param solution dictionnaire ``{ circonscription : liste de bureaux }``,
                         si None considère la solution officielle
  @param col_circ colonne contenant la circonscription (si solution = None)
  @param col_place colonne contenant l'identifiant du bureaux de votes
  @param col_vote colonne contenant les votes
  @param col_nuance colonne contenant le parti ou la nuance
  @return matrice de resultat, une ligne par circoncription, une␣
↪colonne par nuance/parti
  """
  # on transforme les dataframes en dictionnaires
  score = agg_circonscription(data_vote, solution=solution,
               col_circ=col_circ, col_place=col_place, col_vote=col_vote,
               col_nuance=col_nuance)
  winner = score[["winner"]].to_dict("index")
  if solution is None:
      # pas de solution, on récupère la configuration existante
      # il ne faut pas oublier de choisir idbureau3
      gr = data_vote[["idcirc", "idbureau3", "Code département"]].groupby(["idcirc",␣
↪"idbureau3"], as_index=False).count()
      gr = gr[["idcirc", "idbureau3"]].sort_values("idcirc")solution = \{\}for k, g in groupby(gr.values, lambda d: d[0]):
          solution[k] = list([1] for in g)if len(solution[k]) == 0:
              raise Exception("group should not be empty\nk={0}\ng={1}".format(k,␣
\text{dist}(g))fig = plt.figure(figsize=figsize)
  ax1 = fig.add\_subplot(1, 2, 1, projection=ccrs.PlateCarree())ax1.set_extent([-5, 10, 38, 52])
  ax1.add_feature(cfeature.OCEAN.with_scale('50m'))
  ax1.add_feature(cfeature.RIVERS.with_scale('50m'))
  ax1.add_feature(cfeature.BORDERS.with_scale('50m'), linestyle=':')
  ax2 = fig.addsubplot(1, 2, 2)axes = [ax1, ax2]# on dessine la distribution des circonscriptions
```

```
count = score[["winner", "nbwinner"]].groupby(["winner"]).count()
count.sort_values("nbwinner", ascending=False)
count.plot(ax=axes[1], kind="bar", legend=False)
axes[1].set_xlabel("parti/nuance")
axes[1].set_ylabel("nombre de circonscriptions")
# on calcule le nombre de places le parti considéré
count = count.reset_index(drop=False)
count["iswin"] = count["winner"] == thewinnerratio = count[["nbwinner", "iswin"]].groupby("iswin").sum().sort_index()
nbcirc = ratio.iloc[1,0]axes[1].set_title("{0}={1} circonccriptions".format(thewinner, nbcirc))
def dedup(ps):
   res = []for p in ps:
        if p not in res:
           res.append(p)
   return res
polys = []
colors = []
associated = 0total = 0for icirc, (idcirc, idbureau) in enumerate(sorted(solution.items())):
    avance = "{0}/{1}".format(icirc, len(solution))
   shapes = []for idb in idbureau:
        if idb in shape_bureau:
            obj = shape_bureau[idb][1]
            # les contours ne sont pas toujours des lignes continues,
            # ça peut être plusieurs Polygon ou MultiPolygon
            # et les contours des Line ou MultiLine
            if isinstance(obj, MultiPolygon):
                # MultiPolygon
                for o in obj:
                    try:
                        shapes.append(o.boundary.coords)
                    except:
                        try:
                            for oo in o.boundary.geoms:
                                shapes.append(oo.coords)
                        except Exception as e:
                            raise TypeError(obj.boundary.wkt) from e
            else:
                try:
                    shapes.append(obj.boundary.coords)
                except:
                    try:
                        for o in obj.boundary.geoms:
                            shapes.append(o.coords)
                    except Exception as e:
```

```
raise TypeError(obj.boundary.wkt) from e
        associated += len(shapes)
        total += len(idbureau)if len(shapes) == 0:
            if len(idbureau) > 3:
                idbureau = idbureau[:3] + ["..."]print(avance, "Number of shapes is empty for circonscription={0}␣
 ↪idbureau={1}".format(idcirc, idbureau))
            continue
        if idcirc in winner:
            win = winner[idcirc]["winner"]
            color = (0.5, 1.0, 0.5) if win == thewinner else (1.0, 0.5, 0.5)
        else:
            color = "black"
        # on dessine tous les bureaux de la même couleur
        for shape in shapes:
            if len(shape) < 3:
                continue
            poly = Polygon(shape)
            polys.append(poly)
            colors.append(color)
    data = geopandas.GeoDataFrame(dict(geometry=polys, colors=colors))
    geopandas.plotting.plot_polygon_collection(axes[0], data['geometry'],
 ↪facecolor=data['colors'],
                                               values=None, edgecolor=data['colors'])
    legend elements = [Patch(facecolor=(0.5, 1.0, 0.5), edgecolor='b', label='win'),
                       Patch(facecolor=(1.0, 0.5, 0.5), edgecolor='r', label='lose')]
    axes[0].legend(handles=legend_elements, loc='upper right')
    return fig, axes
new_agg_bureau_shape_viz("SOC", new_shape_bureau, t1t2noz);
```

```
123/539 Number of shapes is empty for circonscription=2B001#
idbureau=['2B25726***#', '2B23929***#', '2B23342***#', '…']
124/539 Number of shapes is empty for circonscription=2B002#
idbureau=['2B24639***#', '2B24559***#', '2B24410***#', '…']
349/539 Number of shapes is empty for circonscription=69001#
idbureau=['6912355***#', '6912336***#', '6912315***#', '…']
350/539 Number of shapes is empty for circonscription=69002#
idbureau=['6912311***#', '6912313***#', '6912314***#', '…']
351/539 Number of shapes is empty for circonscription=69003#
idbureau=['6912319***#', '6912320***#', '6912322***#', '…']
352/539 Number of shapes is empty for circonscription=69004#
idbureau=['6912354***#', '6912321***#', '6912322***#', '…']
385/539 Number of shapes is empty for circonscription=75001#
idbureau=['7505623***#', '7505615***#', '7505616***#', '…']
386/539 Number of shapes is empty for circonscription=75002#
idbureau=['7505621***#', '7505619***#', '7505620***#']
```

```
387/539 Number of shapes is empty for circonscription=75003#
idbureau=['7505631***#', '7505632***#']
388/539 Number of shapes is empty for circonscription=75004#
idbureau=['7505630***#', '7505631***#']
389/539 Number of shapes is empty for circonscription=75005#
idbureau=['7505617***#', '7505624***#']
390/539 Number of shapes is empty for circonscription=75006#
idbureau=['7505634***#', '7505625***#']
391/539 Number of shapes is empty for circonscription=75007#
idbureau=['7505618***#', '7505625***#', '7505626***#']
392/539 Number of shapes is empty for circonscription=75008#
idbureau=['7505626***#', '7505634***#']
393/539 Number of shapes is empty for circonscription=75009#
idbureau=['7505627***#']
394/539 Number of shapes is empty for circonscription=75010#
idbureau=['7505628***#', '7505627***#']
395/539 Number of shapes is empty for circonscription=75011#
idbureau=['7505628***#', '7505620***#']
396/539 Number of shapes is empty for circonscription=75012#
idbureau=['7505621***#', '7505629***#']
397/539 Number of shapes is empty for circonscription=75013#
idbureau=['7505629***#']
398/539 Number of shapes is empty for circonscription=75014#
idbureau=['7505630***#']
399/539 Number of shapes is empty for circonscription=75015#
idbureau=['7505634***#']
400/539 Number of shapes is empty for circonscription=75016#
idbureau=['7505633***#']
401/539 Number of shapes is empty for circonscription=75017#
idbureau=['7505632***#', '7505633***#']
402/539 Number of shapes is empty for circonscription=75018#
idbureau=['7505632***#', '7505623***#']
```
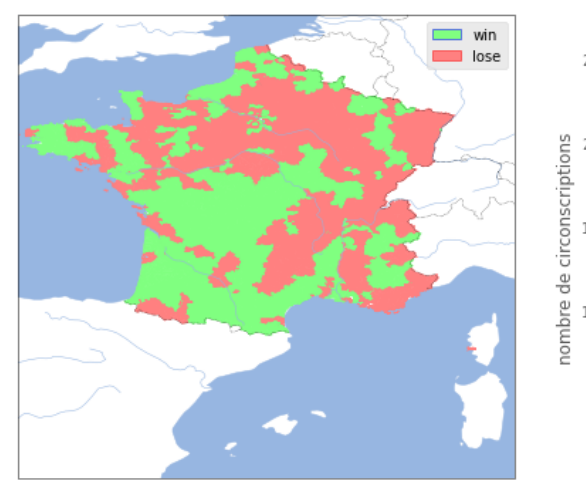

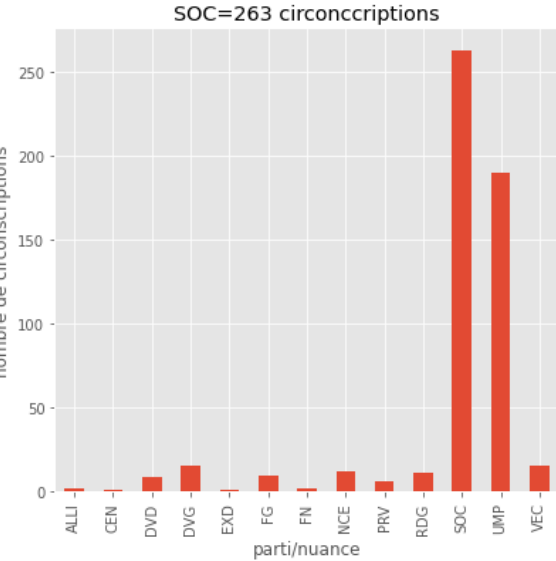

En jaune, on trouve le nombre de bureaux de votes effectivement associés à une circonscription.

### **1.7 Calcul d'une nouvelle affectation**

La fonction *agg\_circonscription* définie au début du notebook permet de calcul le score d'une association circonscription - bureaux) avec le code suivant :

#### **1.7.1 Calcul d'un score**

```
[84]: score = agg_circonscription(t1t2noz)
      count = score[["winner", "nbwinner"]].groupby(["winner"]).count()
      count.sort_values("nbwinner", ascending=False).head(n=3)
```
[84]: Code nuance du candidat nbwinner winner  $SOC$  263 UMP  $190$  $DVG$  16

> A partir de cela, on fabrique la fonction *scope\_circonscription* qui retourne le score du parti qu'on souhaite faire gagner.

```
[85]: def score_circonscription(data_vote, thewinner, solution=None, col_circ="idcirc",
                              col_place="idbureau", col_vote="Nombre de voix du candidat",
                              col_nuance="Code nuance du candidat"):
         """
         Calcule le nombre de députés pour un parti donné.
         @param data_vote dataframe pour les voix
         @param thewinner le parti considéré
         @param solution dictionnaire ``{ circonscription : liste de bureaux }``,
                               si None, la fonction considère la solution officielle
         @param col_circ colonne contenant la circonscription (si solution = None)
         @param col_place colonne contenant l'identifiant du bureaux de votes
         @param col_vote colonne contenant les votes
         @param col_nuance colonne contenant le parti ou la nuance
         @return matrice de résultats, une ligne par circoncription, une␣
       ↪colonne par nuance/parti
         """
         score = agg_circonscription(data_vote, solution=solution, col_circ=col_circ,
                              col_place=col_place, col_vote=col_vote,
       ↪col_nuance=col_nuance)
         count = score[["winner", "nbwinner"]].groupby(["winner"], as_index=False).count()
         fcount = count[count["winner"] == thewinner]if len(fcount) == 0:
             print("Unable to find '{0}' in '{1}'".format(thewinner, set(fcount["winner"])))
             return 0
         return fcount.reset_index().loc[0,"nbwinner"]
     score_circonscription(t1t2noz, "SOC")
```
#### [85]: 263

On vérifie que le résultat est le même avec la colonne *idcirc*. L'objectif est de créer une nouvelle colonne dans ce dataframe qui précisera la nouvelle affectation de chaque bureau aux nouvelles circonscription.

```
[86]: score_circonscription(t1t2noz, "SOC", col_circ="idcirc")
```
#### [86]: 263

L'inconvénient de cette métrique est qu'elle est entière. Il est très probable qu'un changement de circonscription pour un bureau ne modifie pas la métrique. C'est problématique car on ne sait pas si un petit changement va dans le bon sens. Nous allons prendre le plus petit département pour lequel nous savons localiser toutes les voix et qui contient au moins 3 circonscriptions. On compte les voix non localisées comme suit :

```
[87]: miss = t1t2noz[["Code département", "idbgeo2",
               "Nombre de voix du candidat"]].groupby(["Code département",
               "idbgeo2"], as_index=False).sum()
      piv = miss.pivot("Code département", "idbgeo2", "Nombre de voix du candidat")
      piv.columns = ["Voix non localisées", "Voix localisées"]
      piv[piv["Voix non localisées"].isnull()].sort_values("Voix localisées").head(n=8)
```
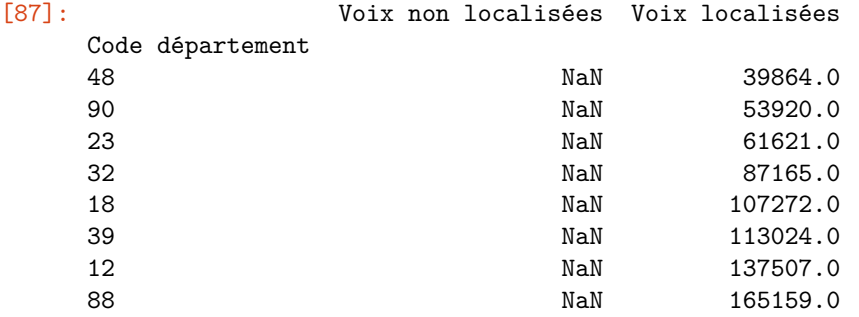

#### **1.7.2 Essai sur un département simple**

Puis, on essaye les premiers départements jusqu'à trouver le numéro 39 [\(Jura\)](https://en.wikipedia.org/wiki/Jura_(department)) :

 $[88]$ : choix = "39"  $[89]$ :  $\text{tt1t2noz[t1t2noz["Code department"] == choix].head(n=2)$ [89]: Code de la commune Code département Code nuance du candidat Exprimés \ 50383 1 39 UMP 321 50384 1 39 SOC 321 Inscrits Nom de la commune Nom du candidat \ 50383 603 Abergement-la-Ronce SERMIER 50384 603 Abergement-la-Ronce LAROCHE Nombre de voix du candidat N° de bureau de vote N° de canton … \ 50383 175 0001 33 … 50384 146 0001 33 … Votants elu idbureau idcirc idbureau2 idb= idbgeo 50383 335 NaN 3900133001# 39003# 3900133\*\*\*# False True 50384 335 NaN 3900133001# 39003# 3900133\*\*\*# False True idbureau3 idb2= idbgeo2 50383 3900133\*\*\*# True True 50384 3900133\*\*\*# True True [2 rows x 24 columns]

```
[90]: agg_circonscription(t1t2noz.loc[t1t2noz["Code département"] == choix])
[90]: Code nuance du candidat SOC UMP winner nbwinner total
     idcirc
     39001# 19193 20912 UMP 20912 40105
     39002# 14060 16915 UMP 16915 30975
     39003# 19641 22303 UMP 22303 41944
[91]: resultat_par_bureau = agg\_circorscription(t1t2noz.loc[t1t2noz["Code département"] ==<sub>U</sub>↪choix],
                                          col_circ="idbureau3")
     resultat_par_bureau.head()
[91]: Code nuance du candidat SOC UMP winner nbwinner total
     idbureau3
     3900133***# 146 175 UMP 175 321
     3900201***# 13 9 SOC 13 22
     3900323***# 11 16 UMP 16 27
     3900429***# 9 29 UMP 29 38
     3900629***# 122 93 SOC 122 215
[92]: bex = resultat_par_bureau.reset_index(drop=False).to_dict("records")
     bex[:1]
[92]: [{'idbureau3': '3900133***#',
       'SOC': 146,
       'UMP': 175,
       'winner': 'UMP',
       'nbwinner': 175,
       'total': 321}]
[93]: gr = \text{t1t2noz[t1t2noz["Code département"] ==choix][["idcirc", "idbureau3", "Code département"]].groupby(
                    ["idcirc", "idbureau3"], as_index=False).count()
     gr = gr[["idcirc", "idbureau3"]].sort_values("idcirc")
     asso = {d["idbureau3"]: d["idcirc"] for d in gr.to_dict("records")}
     list(asso.items())[:5]
[93]: [('3900323***~4', '39001~4'),
      ('3935423***#', '39001#'),
      ('3936215***#', '39001#'),
      ('3936327***#', '39001#'),
      ('3937521***#', '39001#')]
    Pour représenter les bureaux, on utilise encore folium et les GeoJSON.
[94]: def iterate_contour(loc):
```

```
try:
    yield loc.boundary.coords
except Exception as e:
    for mp in loc.boundary.geoms:
        try:
            yield mp.coords
        except Exception as e:
```

```
raise TypeError(mp.wkt) from e
def create_geojson(loc):
    entities = []
    for points in iterate_contour(loc):
        xy = [ [0], [1] for \frac{1}{2} in points]
        entity = {
            "type": "Feature",
            "geometry": {
                "type": "Polygon",
                "coordinates": [xy]
            },
        }
        entities.append(entity)
    geojson = {"type": "FeatureCollection", "features": entities}
    return geojson
```

```
[95]: import json
```

```
def carte_interactive(bex, asso, new_shape_bureau, colors=None,
                      flag_bureau=None, choix=None):
    "''''"''Parameters
    ----------
    bex: liste de dictionnaires
         ``[{'SOC': 146, 'UMP': 175, 'idbureau3': '3900133***#',
           'nbwinner': 175, 'total': 321, 'winner': 'UMP'}]``
   asso: dictionnaire { bureau: circonscription }
   new_shape_bureau: dictionnaire contenant les contours,
        clé: ``'1302808014#'``,
        valeur: ``tuple ({'BUREAU': '13028 014', 'CANTON': 'La Ciotat', 'CIRCO': '09',
 ↪'CODE': '13028',
        'CODEARRT': '133', 'CODECANT': '08', 'CODEDEP': '13', 'CODEREG': '93', 'IDB':␣
 ↪'1302808014#',
        'NOM': 'La Ciotat'}, <shapely.geometry.polygon.Polygon at 0xa2ab25b208>)
    colors: dictionnaire ``{ circonscription: couleur }``
    flag bureau: ensemble de bureaux pour lesquels il faut afficher un drapeau ou None
 ↪pour tous
   Returns
    -------
   Carte folium
    """
   if colors is None:
        if choix is None:
            raise ValueError("choix must be specified")
```

```
colors = {choix + '001#':'#FF0000', choix + '002#':'#00FF00', choix + '003#':
↪'#0000FF'}
  map_osm = None
  for bureau in bex:
      winner = bureau["winner"]circ = asso[bureau["idbureau3"]]
      loc = new_shape_bureau[bureau["idbureau3"]][1]
      color = colors[circ]
      geo = create geoison(loc)geo_str = json.dumps(geo)
      if map_osm is None:
          print(bureau)
          x0, y0 = geo["features"][0]["geometry"]["coordinates"][0][0]
          map_{osm} = folium. Map(location=[y0, x0])
      map_osm.choropleth(geo_data=geo_str, fill_color=color, fill_opacity=0.3)
      if flag_bureau is None or bureau["idbureau3"] in flag_bureau:
          mx = [_[0] for _ in geo["features"][0]["geometry"]["coordinates"][0]]
          my = [_[1] for _ in geo["features"][0]["geometry"]["coordinates"][0]]
          mx = sum(mx) / len(mx)my = sum(my) / len(my)coul = 'green' if winner == "SOC" else 'black'
          map_osm.add_child(folium.Marker(location=(my,mx), icon=folium.
↪Icon(color=coul, icon="circle")))
  return map_osm
```
[96]: map\_osm = carte\_interactive(bex, asso, new\_shape\_bureau, choix=choix) folium\_html\_map(map\_osm, width="70%")

```
{'idbureau3': '3900133***#', 'SOC': 146, 'UMP': 175, 'winner': 'UMP',
'nbwinner': 175, 'total': 321}
c:\python372_x64\lib\site-packages\folium\folium.py:426: FutureWarning: The
choropleth method has been deprecated. Instead use the new Choropleth class,
which has the same arguments. See the example notebook 'GeoJSON_and_choropleth'
for how to do this.
```
FutureWarning

[96]: <pyensae.notebookhelper.folium\_helper.folium\_html\_map.<locals>.CustomFoliumMap at 0x1cb53047cc0>

On peut changer la forme des [icônes.](http://fontawesome.io/icons/) Maintenant, comment procède-t-on pour changer quelques bureaux de circonscriptions ?

#### **1.7.3 Trouver les bureaux sur les frontières**

On s'intéresse aux frontières car il est impossible changer un bureau de vote de circonscription en plein milieu de celle-ci. Il faut que les bureaux de votes d'une même circoncscription soient voisins ou en langage mathématiques forment une ensemble connexe : il doit être possible de passer d'un bout à l'autre de la circonscription sans avoir besoin d'en traverser une autre.

[97]: score circonscription(t1t2noz, 'SOC')

[97]: 263

[98]: score\_circonscription(t1t2noz[t1t2noz["Code département"] == '39'], "SOC")

```
Unable to find 'SOC' in 'set()'
```
[98]: 0

```
[99]: res = []for choix in set(t1t2noz["Code département"]):
          res.append(dict(choix=choix,
                            score = score_circonscription(t1t2noz[t1t2noz["Code département"] ==_\rightarrowchoix], "SOC")))
      df = pandas. DataFrame(res)
      df.head()
```

```
Unable to find 'SOC' in 'set()'
Unable to find 'SOC' in 'set()'
Unable to find 'SOC' in 'set()'
Unable to find 'SOC' in 'set()'
Unable to find 'SOC' in 'set()'
Unable to find 'SOC' in 'set()'
Unable to find 'SOC' in 'set()'
Unable to find 'SOC' in 'set()'
Unable to find 'SOC' in 'set()'
Unable to find 'SOC' in 'set()'
Unable to find 'SOC' in 'set()'
Unable to find 'SOC' in 'set()'
Unable to find 'SOC' in 'set()'
Unable to find 'SOC' in 'set()'
Unable to find 'SOC' in 'set()'
```
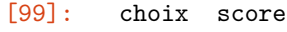

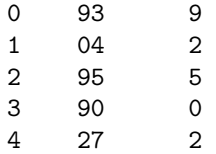

On extrait la liste ds bureaux pour les trois circonscriptions et on utilise la fonction [distance](http://toblerity.org/shapely/manual.html#object.distance) du module *shapely* pour calculer les distances pour les contours de bureaux dans des circonscriptions existantes. On a également besoin de garder les deux circonscriptions qui contiennent les deux bureaux voisins : on enlève un bureau à une circonscription pour l'ajouter à sa voisine.

```
[100]: def distance_contour_bureau(bureaux, association):
           distance = \{\}for b1, v1 in bureaux.items():
               for b2, v2 in bureaux.items():
                   circ1 = association[b1]
                   circ2 = association[b2]if circ1 != circ2:
                       dist = v1[1].distance(v2[1])
                       distance[b1, b2] = (dist, circ1, circ2)
           return distance
```

```
bureau_39 = {k:v for k,v in new_shape_bureau.items() if k in asso}
dist 39 = distance contour bureau(bureau 39, asso)
list(dist_39.items())[:2]
```

```
[100]: [(('3900133*****", '3900323*****'), (0.3121574297008682, '39003**', '39001*')),(('3900133***#', '3900721***#'), (0.4844400080127889, '39003#', '39001#'))]
```
On s'intéresse aux distances nulles : des voisins qui ont un sommet en commun et qui sont de circonscriptions différenes.

```
[101]: import pandas
      df = pandas.DataFrame(dict(dist39=list(dist_39.values())))
      df[df.dist39==0].shape
```
 $[101]$ :  $(0, 1)$ 

On les dessine.

```
[102]: subset = [k \text{ for } k, v \text{ in } dist_39. items() \text{ if } v[0] == 0]subset = set([0] for in subset] + [1] for in subset])map_osm = carte_interactive(bex, asso, new_shape_bureau, flag_bureau=subset,␣
         \leftrightarrowchoix='39')
       folium_html_map(map_osm, width="70%")
```

```
{'idbureau3': '3900133***#', 'SOC': 146, 'UMP': 175, 'winner': 'UMP',
'nbwinner': 175, 'total': 321}
```

```
c:\python372_x64\lib\site-packages\folium\folium.py:426: FutureWarning: The
choropleth method has been deprecated. Instead use the new Choropleth class,
which has the same arguments. See the example notebook 'GeoJSON and choropleth'
for how to do this.
 FutureWarning
```

```
[102]: <pyensae.notebookhelper.folium_helper.folium_html_map.<locals>.CustomFoliumMap
      at 0x1cb5b014160>
```
Ca marche assez bien excepté quelques exceptions autour de grands contours qui n'ont qu'une petite partie commune avec la frontière. Peut-on changer les résultats des élections avec ces bureaux de vote ? Pour rappel :

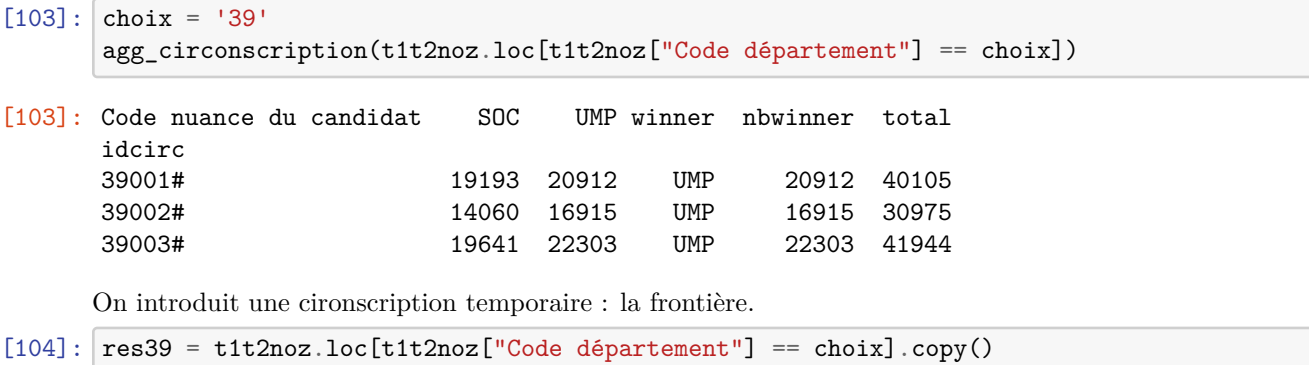

```
res39["newidcirc"] = res39.apply(lambda row: "frontière" if row["idbureau3"] in subset␣
 ↪else row["idcirc"], axis=1)
agg_circonscription(res39, col_circ="newidcirc")
```
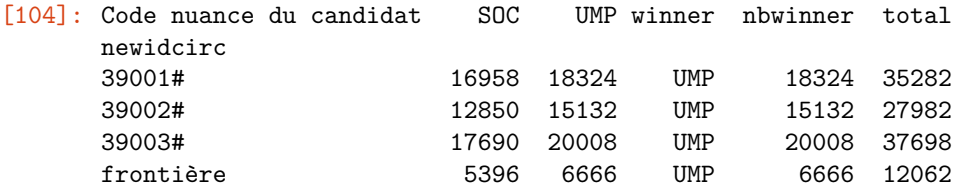

#### **1.7.4 Inventer une fonction de score plus précise**

156 bureaux possibles. Ca fait beaucoup. On souhaite trouver un moyen de trier les bureaux par ordre d'intérêt. On souhaite changer le score d'une circonscription. La première circonscription est la plus intéressante car l'écart est le plus faible. Les circonscriptions où l'adversaire a beaucoup de voix est aussi une configuration intéressante. Si  $r$  est la proportion de voix associées au parti qu'on souhaite favoriser, on cherche à constuire une fonction de coût  $C(r)$  qui vérifie :

- $C(r)$  est faible si  $r < 0.4$ : impossible de battre l'adversaire
- $C(r)$  est fort si  $0.4 < r < 0.51$ : la zone où on peut agir et on ne veut pas voir cette configuration
- $C(r)$  est très faible si  $0.51 < r < 0.6$ : le cas inverse, le parti favorisé gagne la circonscription avec peu de marge
- $C(r)$  est fort is  $r > 0.6$ , le parti favorisé gagne avec trop de marge, ses voix pourraient être mieux utilisées ailleurs

Il faudrait aussi tenir compte du poids relatif à chaque circonscription dans le département afin d'éviter d'avoir trop d'écart. On s'en passera pour cet exercice en supposant que les changements à la frontière ne vont trop malmener cette distribution. On construit grossièrement la fonction suivante. Les seuils et la forme sont choisis sans réelle étude. Il faudrait aussi se pencher sur la distributions de  $r$  et sur les intervalles de confiances obtenus en appliquant un bootstrap : on calcule un grand nombre de fois le ratio r à partir de tirages aléatoires du bureaux au sein d'une même circonscription.

Plus formellement, on cherche à calculer  $P(p = N | r, r')$  qui est la probabilité de gagner pour le parti N sachant le proportion de voix  $r$  dans la circonscription et  $r'$  la proportion chez sa voisine. On cherche à construire une fonction de coût qui ressemble à quelque chose comme :  $\alpha \int_r \mathbb{P}(p = N|r, r')dr + \beta \int_{r'} \mathbb{P}(p = N|r, r')dr$  $N|r, r'\rangle dr'.$ 

```
[105]: def fonction_cout(r):
           if r >= 0.55:
               return abs(r-0.55)
           elif r >= 0.4:
               return abs(r-0.55)elif r >= 0.35:
               return fonction_cout(0.4) + abs(r-0.4)
           elif r >= 0.2:
               return fonction_cout(0.35) - abs(r - 0.35) / 4
           else:
               return fonction_cout(0.2) - abs(r - 0.2) / 1.5
       rx = [i/100.0 for i in range(0, 101)]
       Cy = [fonction_count(r) for r in rx]import pandas
       df = pandas. DataFrame(dict(r=rx, C=Cy))
       df.plot(x="r", y="C", figsize=(8,3));
```
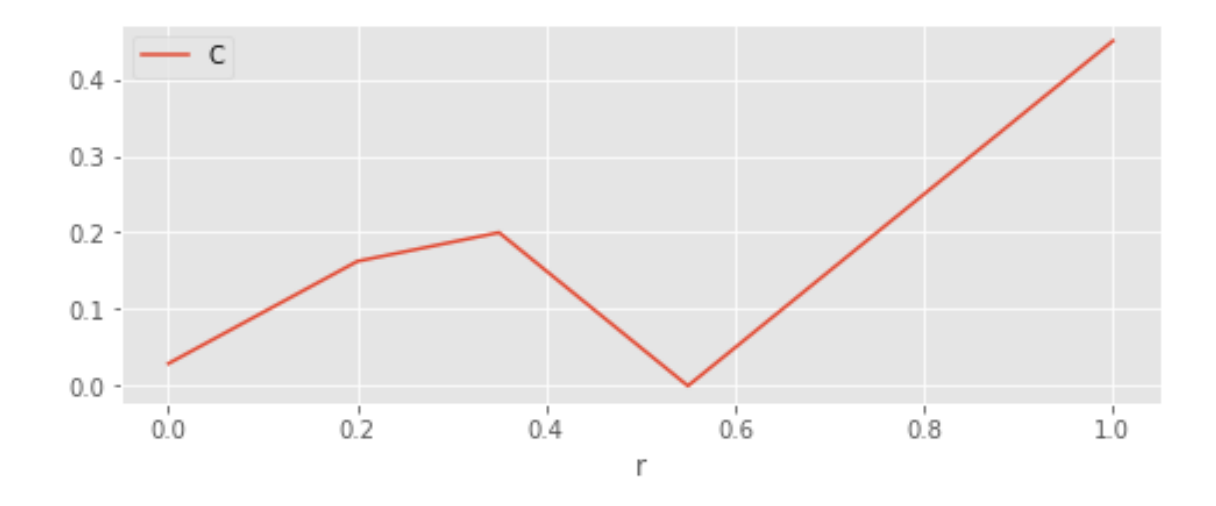

Il faut minimiser ce coût pour chaque circonscription.

```
[106]: agg = agg_circonscription(res39, col_circ="newidcirc")
       \frac{1}{\arg}["ratio"] = agg["SOC"] / agg["total"]
       agg["cout"] = agg["ratio"].apply(fonction_cout)
       agg
```
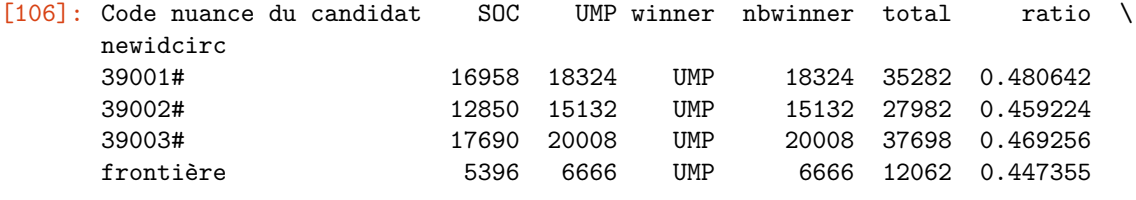

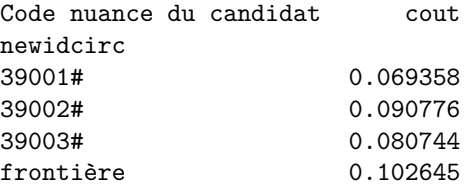

On peut regarder la distribution de ce coût sur l'ensemble des circonscriptions.

```
[107]: aggall = agg_circonscription(t1t2noz)
       aggall["ratio"] = aggall["SOC"] / aggall["total"]
       aggall["cout"] = aggall["ratio"].apply(fonction_cout)
```

```
[108]: fig, axes = plt.subplots(1, 2, figsize=(12,4))
       aggall.hist("ratio", ax=axes[0], bins=50)
       aggall.hist("cout", ax=axes[1], bins=50);
```
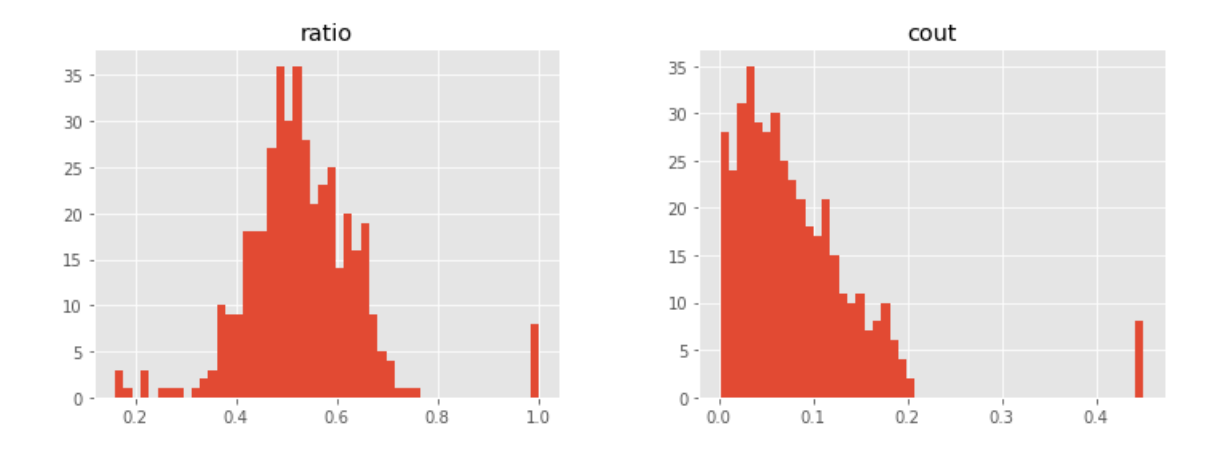

Il faut donc minimiser la somme des coûts pour chaque circonscription. Comment utiliser ce coût au niveau de chaque bureau ?

#### **1.7.5 Propager la fonction de coût au niveau de chaque bureau**

Le coût se calcule au niveau de chaque circonscription. On en considère deux :  $C_1$  et  $C_2$  et un bureau  $b \in C_1$ . On calcule le terme :

$$
\Delta(b,C_1,C_2) = C(C_1 \backslash \{b\}) + C(C_2 \cup \{b\}) - (C(C_1) + C(C_2))
$$

Il correspond à la différence des coûts pour les deux circonscriptions obtenus en changeant le bureau  $b$  de circonscription. Si  $\Delta(b, C_1, C_2) < 0$ , le coût de départ est plus élevé que le coût après modifications. C'est ce qu'on cherche.

```
[109]: def compute_cost(thewinner, bex, asso):
           """
           calcule les detta pour chaque bureau dans subset
           Parameters
           ----------
           thewinner: le parti à favoriser
           bex: liste de dictionnaires
                 ``[{'SOC': 146, 'UMP': 175, 'idbureau3': '3900133***#', 'nbwinner': 175,␣
        ↪'total': 321, 'winner': 'UMP'}]``
           asso: dictionnaire { bureau: circonscription }
           Returns
           -------
           dictionnaire ``{idcirc : coût}``
           """
           count = \{\}total = \{\}for d in bex:
               circ = asso[d["idbureau3"]if circ not in count:
```

```
count[circ] = 0total[circ] = 0count[circ] += d.get(thewinner, 0)total[circ] += d['total"]cout = {k: fonction_cout(count[k] / total[k]) for k in count}
           return cout
       compute_cost("SOC", bex, asso)
[109]: {'39003#': 0.08173278657257299,
        '39001#': 0.07143124298715875,
        '39002#': 0.09608555286521392}
[110]: def compute delta(thewinner, bex, asso, subset):
           """
           calcule les detta pour chaque bureau dans subset
           Parameters
           ----------
           thewinner: le parti à favoriser
           bex: liste de dictionnaires
                ``[{'SOC': 146, 'UMP': 175, 'idbureau3': '3900133***#', 'nbwinner': 175,␣
        ↪'total': 321, 'winner': 'UMP'}]``
           asso: dictionnaire { bureau: circonscription }
           subset: dictionnaire de tuple ``(idbureau3, idbureau3) : (distance, circ1, circ2)``
           Returns
           -------
           delta pour chaque couple dans subset ``(idbureau3, idbureau3) : (distance, circ1,␣
        ↪circ2, delta)``
           """
           cout0 = compute_cost(thewinner, bex, asso)
           res = \{\}for k, v in subset.items():
               idb1, idb2 = kdist, c1, c2 = vif asso[idb1] != c1:
                   raise Exception("inattendu: c1={0} c2={1}\n{2} : {3}".format(asso[idb1],␣
        \rightarrowasso[idb2],k, v))
               if asso[idb2] != c2:
                   raise Exception("inattendu")
               asso[idb1], asso[idb2] = asso[idb2], asso[idb1]
               cout1 = compute_cost(thewinner, bex, asso)
               asso[idb1], asso[idb2] = asso[idb2], asso[idb1]delta = sum(cout1.values()) - sum(cout0.values())res[k] = (dist, ct, c2, delta)return res
```

```
zero_dist_39 = \{k:v \text{ for } k, v \text{ in } dist\_39. items() \text{ if } v[0] == 0\}res = compute_delta('SOC', bex, asso, zero_dist_39)
      list(res.items())[:2]
[110]: [((13900201***#1', 13900323***))](0.0, '39003#', '39001#', -6.056414690147616e-06)),(('3900201***#', '3902823***#'),
        (0.0, '39003#', '39001#', -2.3907330787165115e-05))]
[111]: df = pandas.DataFrame(\left[\text{dict}(\text{idbl=k}[0], \text{idb2=k}[1], \text{cl=v}[1], \text{c2=v}[2], \text{delta=v[3]}\right) for
        ↪k,v in res.items()])
      df = df.sort_values("delta")
      df.head()
[111]: idb1 idb2 c1 c2 delta
      44 3911601***# 3954006***# 39003# 39002# -0.000356
      141 3954006***# 3911601***# 39002# 39003# -0.000356
      76 3930716***# 3939721***# 39002# 39001# -0.000329
      108 3939721***# 3930716***# 39001# 39002# -0.000329
      124 3944601***# 3943423***# 39003# 39001# -0.000287
[112]: negative = df[df['delta"] < 0]negative.head()
[112]: idb1 idb2 c1 c2 delta
      44 3911601***# 3954006***# 39003# 39002# -0.000356
      141 3954006***# 3911601***# 39002# 39003# -0.000356
      76 3930716***# 3939721***# 39002# 39001# -0.000329
      108 3939721***# 3930716***# 39001# 39002# -0.000329
      124 3944601***# 3943423***# 39003# 39001# -0.000287
[113]: def asso2solution(asso):
          solution = \{ \}for k, v in asso.items():
              if v not in solution:
                  solution[v] = [k]else:
                  solution[v].append(k)
          return solution
      set(asso2solution(asso))
[113]: {'39001#', '39002#', '39003#'}
[114]: agg = agg_circonscription(res39, solution=asso2solution(asso), col_circ=None,␣
       ↪col_place="idbureau3")
      agg["ratio"] = agg["SOC"] / agg["total"]agg["count"] = agg["ratio"] .apply(fonction_count)agg
[114]: Code nuance du candidat SOC UMP winner nbwinner total ratio \
      new_circ_temp
      39001# 19193 20912 UMP 20912 40105 0.478569
```

```
54
```
39002# 14060 16915 UMP 16915 30975 0.453914

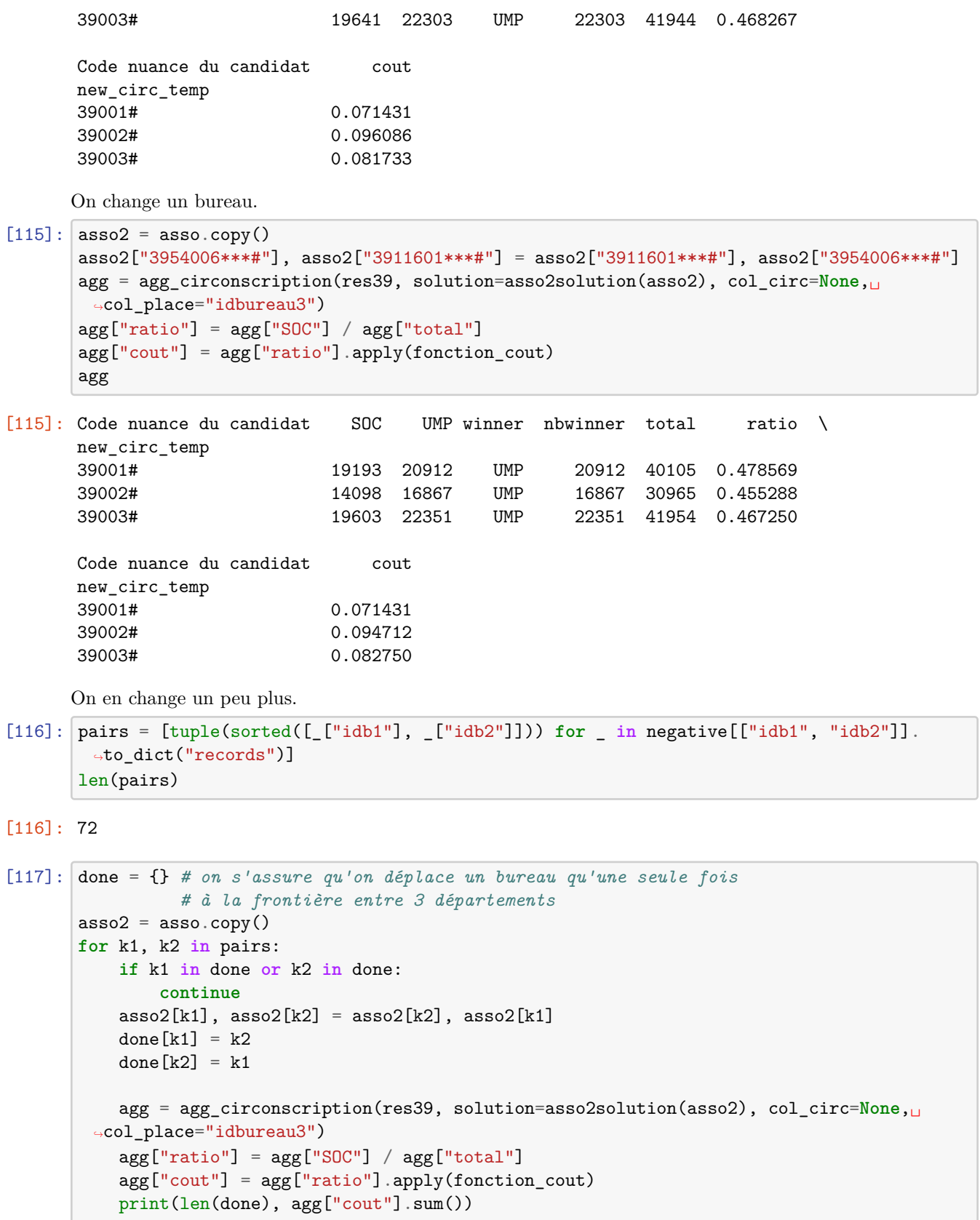

```
2 0.2488931692735059
     4 0.248586899182697
     6 0.24826066162932847
     8 0.24814890661798567
     10 0.24804819971253794
     12 0.24796509713613613
     14 0.24790247728049586
     16 0.24784200900478276
     18 0.2478015215921256
     20 0.24774025599324034
     22 0.24771405047988282
     24 0.24770659236526615
     26 0.24772330324213526
[118]: agg = agg_circonscription(res39, solution=asso2solution(asso2), col_circ=None,␣
       ↪col_place="idbureau3")
      agg["ratio"] = agg["SOC"] / agg["total"]agg["cout"] = agg["ratio"] .apply(fonction_cout)agg
[118]: Code nuance du candidat SOC UMP winner nbwinner total ratio \
      new_circ_temp
      39001# 17990 19851 UMP 19851 37841 0.475410
      39002# 14365 16965 UMP 16965 31330 0.458506
      39003# 20539 23314 UMP 23314 43853 0.468360
      Code nuance du candidat cout
      new_circ_temp
      39001# 0.074590
      39002# 0.091494
      39003# 0.081640
     On vérifie sur une carte.
[119]: subset = [k \text{ for } k, v \text{ in } dist_39. items() \text{ if } v[0] == 0]subset = set([[]0] for _ in subset] + [[]0] for _ in subset])map_osm = carte_interactive(bex, asso2, new_shape_bureau, flag_bureau=subset,\Box\rightarrowchoix=choix)
      folium_html_map(map_osm, width="70%")
      {'idbureau3': '3900133***#', 'SOC': 146, 'UMP': 175, 'winner': 'UMP',
      'nbwinner': 175, 'total': 321}
     c:\python372_x64\lib\site-packages\folium\folium.py:426: FutureWarning: The
     choropleth method has been deprecated. Instead use the new Choropleth class,
     which has the same arguments. See the example notebook 'GeoJSON_and_choropleth'
     for how to do this.
       FutureWarning
[119]: <pyensae.notebookhelper.folium_helper.folium_html_map.<locals>.CustomFoliumMap
```
at 0x1cb5b553748>

On s'aperçoit que les frontières ne sont plus très linéaires. Toutefois, en répétant ce processus plusieurs fois, nous devrions être capables de faire évoluer les scores. Une autre option consiste à reconstruire les circonscription en considérant le département comme une page blanche via un mécanisme plus proche d'une [classification ascendante hiérarchique](https://fr.wikipedia.org/wiki/Regroupement_hi%C3%A9rarchique#La_classification_ascendante_hi.C3.A9rarchique_.28CAH.29).

# **1.8 Solution globale**

Cette solution reprend les éléments présentés dans ce notebook mais sera implémentée dans un programme séparé. Cet exercice atteint les limites de ce qu'un notebook peut contenir.

[120]: